# <span id="page-0-0"></span> $50$

**The CW Operators Club Newsletter**

**July 2021 — Issue 138**

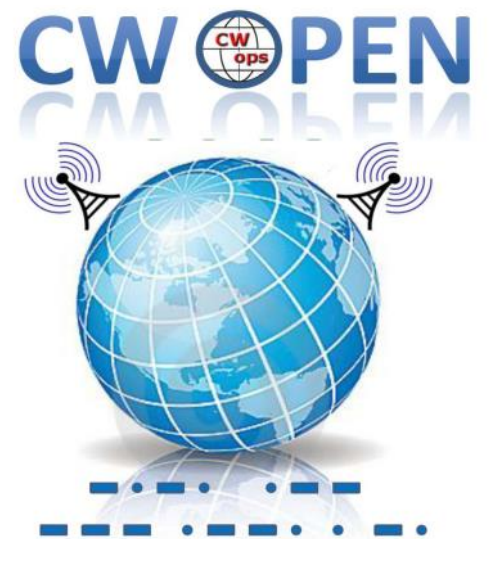

**The 2021 CW Open is September 4. [See story by](#page-10-0)  [Bruce N1LN on page 11](#page-10-0)**

#### **CWops "CWT" Every Wednesday**

Start: 13Z, 19Z, 03Z (+1),1 hour each session Exchange: name/number (members) name/SPC (non-members) **Avoid DX pileups!**

**US Vanity Callsign web site:** <http://cwomc.org>

**CWops "neighborhood":** Look for CWops on 1.818, 3.528, 7.028, 10.118, 14.028, 18.078, 21.028, 24.908, 28.028, 50.098 "and up"

#### **CWops Officers and Directors**

President: Stew Rolfe, [GW0ETF](mailto:gw0etf@btinternet.com) Vice President: Peter Butler, [W1UU](mailto:w1uu.peter@gmail.com?subject=CWops) Secretary: Jim Talens, N3IT Treasurer: Craig Thompson, [K9CT](mailto:K9CT@arrl.net?subject=CWops) Director: Theo Mastakas, **SV2BBK** Director: Raoul Coetzee, [ZS1C](mailto:raoulcoetzee@yahoo.com?subject=Solid_Copy) Director: Matt Frey, [CE2LR](mailto:ce2mvf@gmail.com?subject=CWops) Director: Bert Banlier, [F6HKA](mailto:f6hka@bbox.fr?subject=CWops) Director: Barry Simpson, [VK2BJ](mailto:vk2bj@optusnet.com.au?subject=CWops) Director: Riki Kline, [K7NJ](mailto:awards@cwops.org?subject=CWops) Director: Ken Tanuma, **[JN1THL](mailto:ja8cdg@po1.dti2.ne.jp)** WebGeek: Dan Romanchik [KB6NU](mailto:cwgeek@kb6nu.com?subject=CWops) Newsletter Editor: Tim Gennett [K9WX](mailto:timk9wx@gmail.com?subject=CWops)

# **[President](mailto:gw0etf@btinternet.com)'s Message**

This month my shack time has been buried under a pile-up of house improvement projects and family visits which has reduced my time on the air to a minimum. Our 1850s something

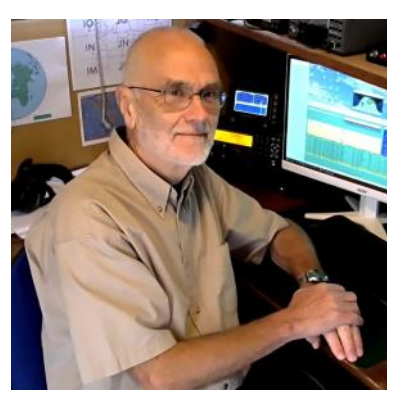

stone cottage is now served by a modern high efficiency heating system unlike our previous Aga type oil range boiler which required constant attention and E-bay searches for obsolete

*(Continued on page 2)*

# **Table of Contents**

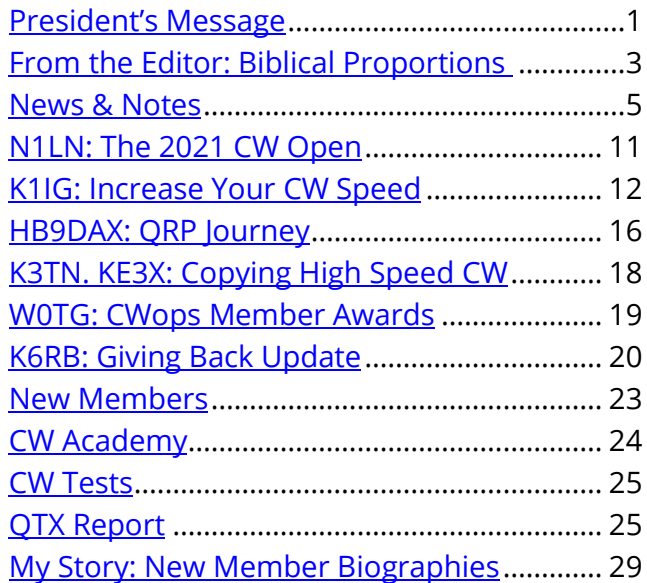

spares; I quite like 'fiddling' but my XYL certainly doesn't so wouldn't thank me if I wasn't around! It's a novelty being able to control things from my phone and good to know we're improving our pollution foot print by reducing our oil consumption and exhaust products. Family visits have revolved around catching up with relatives and newborns now Covid restrictions have been relaxed and have meant periods of travelling around the UK – it's been fun.

So I've missed several CWTs but have tried to keep at least one of my Giving Back sessions going throughout. And the weekend before the heating installation began I took off in the campervan a couple of fields away and joined in the RSGB CW Field Day. It was a reminder of

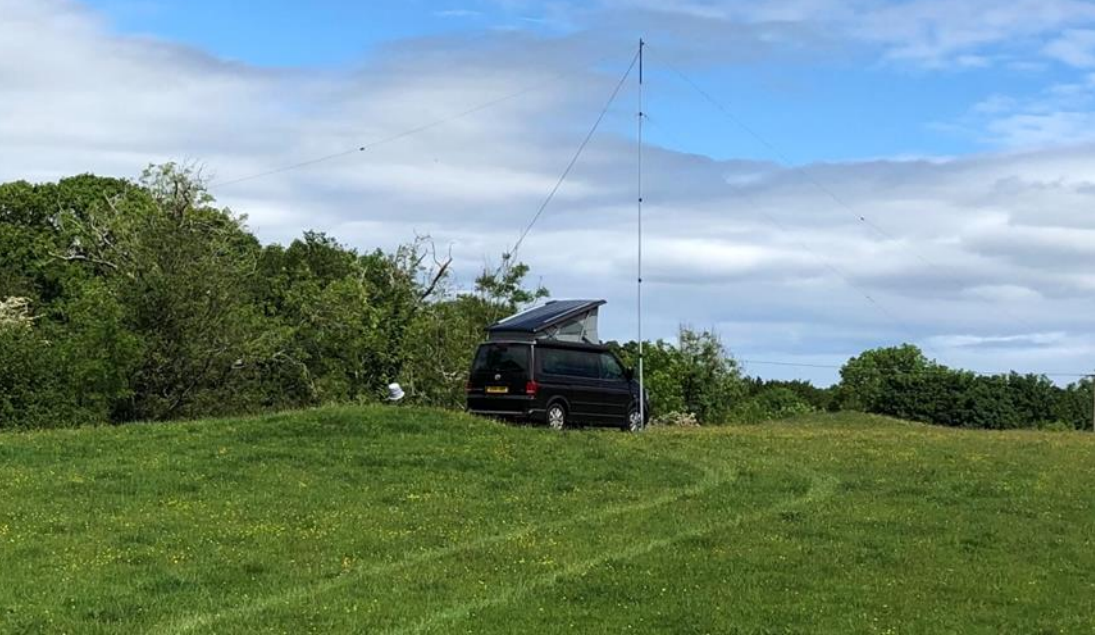

**GW4J/P – CW Field Day 2021**

how things were/should be although it was hardly 'normal' with lower activity from DL and wider Europe (DARC cancelled the official Region 1 Field Day) but a concurrent Russian portable contest did compensate somewhat. Given all this, I wasn't going to invest too much in time and effort so this was a no-frills solo operation in the Restricted section which took an hour and a half in total to set up in nice weather on Saturday morning. I worked many fellow members and I hope those of you who took part in the ARRL Field Day 3 weeks later had as much enjoyment as I did.

We are approaching another milestone in CWops membership with the soon to be issued membership number of 3000. Whilst latest membership numbers don't equate to current member totals after taking into account those individuals with more than one callsign to their name and Silent Keys (a list of our Silent Key members is kept at [https://cwops.org/membership/silent](https://cwops.org/membership/silent-keys/)-keys/) it does give an indication of the numbers that are or have been listed on our roster over the years. It would be foolish to claim that Morse code in amateur radio is safe and secure into the future but our membership has increased every year since its inception and it's clear to me that CW globally would be in a far less healthy state were it not for the influence of CWops. Much credit for this has to go to our mentoring programs like the Academy, Giving Back and now the SSTs but the fact we bring the bands alive with CW each Wednesday and Thursday throughout the year with the CWTs clearly has raised the profile of our favourite mode tremendously. Of course complacency would be a mistake and we should all be continually aiming to spread the word and to help and encourage anyone showing an interest in 'getting on the key' or becoming re-acquainted after a long break. Any Academy Advisor or Giving Back volunteer who has received that "thank you so much for helping me to my first CW QSO...!!" email will soon tell you the time given over is not time for-

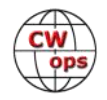

<span id="page-2-0"></span>feited but time which can be a source of great self-satisfaction.

Speaking of CWTs, it has been agreed there is no reason why folk can't join in the new Thursday 0700 UTC session right away even though they won't be officially included in the awards until the start of 2022. Thanks to Bruce Horn WA7BNM these sessions are available on the 3830 website for recording 0700 scores; just remember they are 'unofficial' until this year's round has been completed.

#### *73, Stew GW0ETF*, President

# **[From the Editor](mailto:timk9wx@gmail.com)**

## **Biblical Proportions**

In his column this month, CWops president Stew GW0ETF talks about his participation in the RSGB Field Day last month. June is also the traditional month for the ARRL Field Day, sometimes billed as the largest single ham radio event in terms of participation (36,000 plus in 2019) and I had the opportunity to participate again this year.

Field Day in North America 2020 was a different

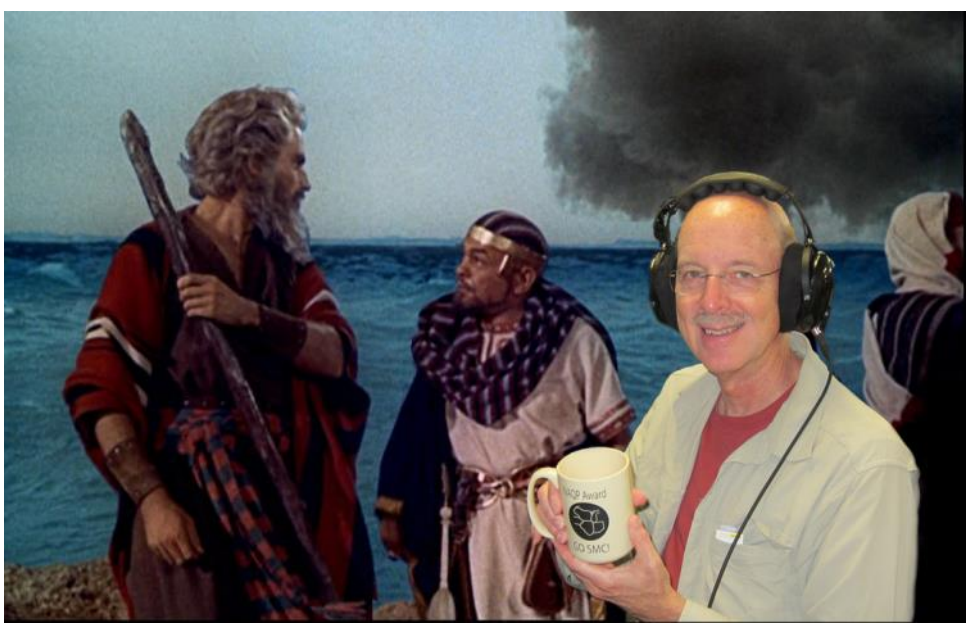

event, taking place in the middle of the COVID pandemic. Very few teams made it into the field and almost everyone operated from home. So, while the 2021 Field Day would not be completely back to normal, it was approaching normal and my traditional Field Day group was determined to make a go of it.

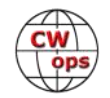

We had a ton of fun. But our 2021 Field Day will likely be remembered for the epic rain that fell a couple of different times, storms of biblical proportions. Rain so heavy that those who were present (I had the good fortune to be back home when the storms hit!) were beginning to think they might have to fell some trees to build an

ark, or maybe try to get Charlton Heston to hold back the waters. Fortunately, no one was injured and no damage was done.

Field Day is many things and there is something there for most any ham radio interest. But making memories with your best radio friends and having fun of biblical proportions are at the top of the list.

We are already looking forward to next year.

#### *73, Tim* K9WX, Editor

Background image page 3 from [Wiki](https://commons.wikimedia.org/wiki/File:The_Ten_Commandments_(1956)_trailer_12.jpg)[media Commons.](https://commons.wikimedia.org/wiki/File:The_Ten_Commandments_(1956)_trailer_12.jpg)

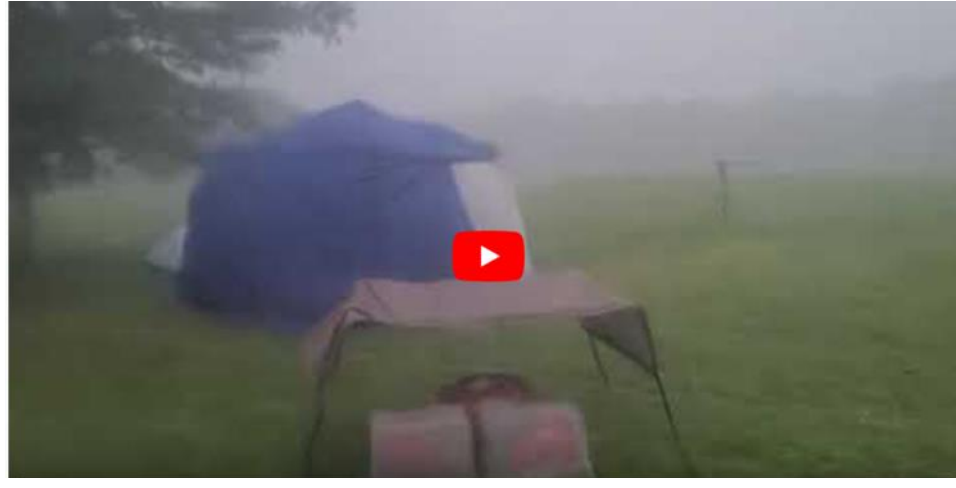

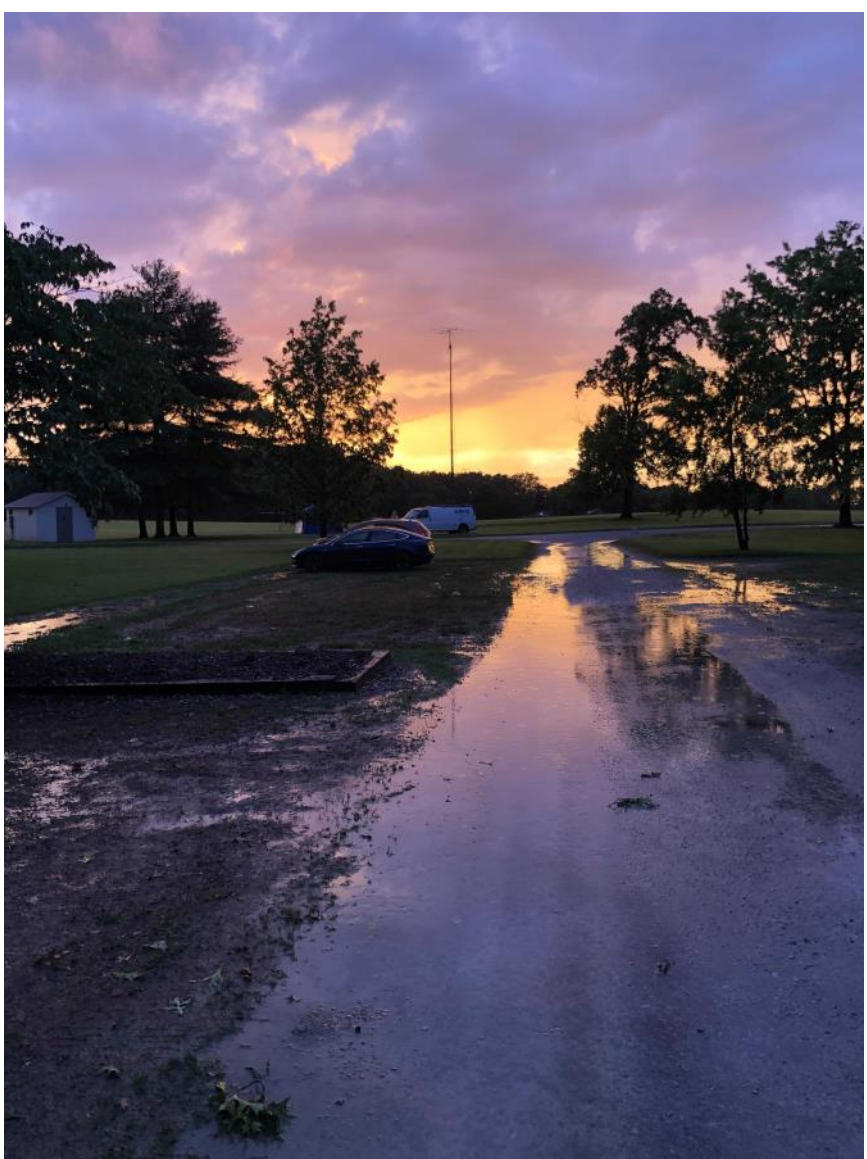

**Top: Video taken during the storm, from inside the VHF van and with the satellite tent in the background. Bottom: after the storm, with the VHF van in the distance.**

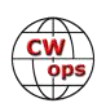

# **News and Notes**

## **[Jerry Weisskohl AC4BT](mailto:jweisskohl@gmail.com?subject=CWops)**

#### <span id="page-4-0"></span>**Will, MI0WWB**: **VI Commemorative Activity, a look back after the activity**

The Radio Security Service Memorial ARS's (GI5TKA) first commemorative VI event has happened, and it was a great fun event. Operating conditions were very poor, zero sunspots and strange conditions, but this only served to heighten the awareness of what voluntary interceptors had to contend with during WW2 and with inferior equipment compared to what we enjoy today. It was also a great fun event, as emails afterwards testified to.

So how did things go? We ran 4 one-hour sessions on the cardinal points of the clock face, with the CQ call CQ CQ VI de GI5TKA K. Overall, we worked 16 QSOs each lasting around ten minutes each or more, from 9 entities. These breakdown as follows:

- 11:00 UTC: IK2GAJ, WA9AQN, DL3BBR
- 14:00 UTC: I5ECW, DF2SJ,
- 17:00 UTC: OK1RR, PA2ST, HB9IJC, DL3XM, ON6PH
- 20:00 UTC: DK4RW, OK1RR, EA4BL, PA3CNO, IK2ULV, SM1TDE

All stations worked before 17:00 were on 20 meters, and all after that time were on 40 meters. Five of the stations worked, were CWops members, and three were FISTS members, and three were members of both. It was encouraging to see that inter-club cooperation was promoting the event.

There was the unique twist to this event, the sending of a cypher and the decrypt key. This proved to be very popular and the level of feedback, even from those who could not get through, was phenomenal. At the time of writing two people correctly decrypted the message, which was: Remember Arthur Irwin GI five TK. Arthur Irvin was a VI and the RSSM ARS callsign GI5TKA was chosen to mark his memory.

In summary, the terrible operating conditions heightened the awareness of what VIs had to contend with using simple, and sometimes homebrew kit. The event demonstrated the difficulty of receiving signals, some getting through, some only partially and others not at all. It's showed how the Radio Security Service could use a network of secret listeners to maximize the completeness of logging weak signals of interest.

Thanks to all who participated, including those who tried but didn't manage to get through. This is an event that we plan to repeat towards the end of the year.

#### **Rich, VE3KI**: **Additional 0700z CWT session.**

Bruce Horn will be adding the 0700Z session to his contest calendar starting July 1, and there will be a score submission form at [3830scores.com](http://3830scores.com/) starting then.

The new session won't be included in the participation award counts until January 2022, but oth-

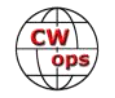

erwise it will be open for business. I will be drafting updated text for the CWT web page.

**Dave, K6LL:** Today I received two plaques (photo, right), both sponsored by CWops – 2019 and 2020 January NAQP CW Winning Team Member.

Many thanks to CWops for sponsoring the plaques! They look really nice, and are a great incentive to get on the air for these fun CW contests.

**Bob, K8IA**: Received here today were plaques for being on the winning January NAQP CW Team for 2019 and 2020. The plaques, for similar team wins in 2017 and 2018 were received here earlier. CWops sponsored all four plaques.

A big TNX to Cwops for making the plaques available!

They look good on the wall.

**Walt, AC8RG**: My wife and I recently had our forty-year wedding anniversary! (time flies when you are having fun!). She said go ahead and get the radio you have been looking at. I upgraded from my IC-7300 to an IC-7610 (photo, top right). I turned the 7300 into my 'Parks on the Air' rig, building it into a go-box.

I am very impressed with the additional features and easier use provided by the 7610 over the already great 7300. The audio peak function on the 7610 is amazing. I also put up a dedicated receive loop antenna that really helps reduce QRN (photo, bottom right).

I was down most of the month with the swap over of the hardware. Non availability of common items and slow shipping took its toll. Now that I am back up and running, I can enjoy participating in the M/QTX program.

The switch to the 7610 was definitely worth it for me, even though I am not a contester.

Have fun and enjoy - these are the good old days!

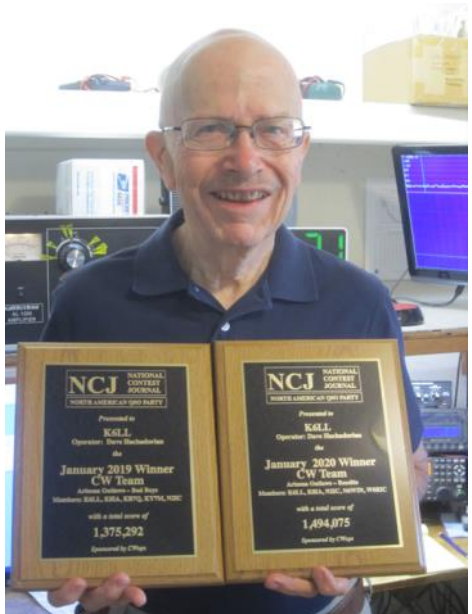

**Dave K6LL shows off his NCJ plaques**

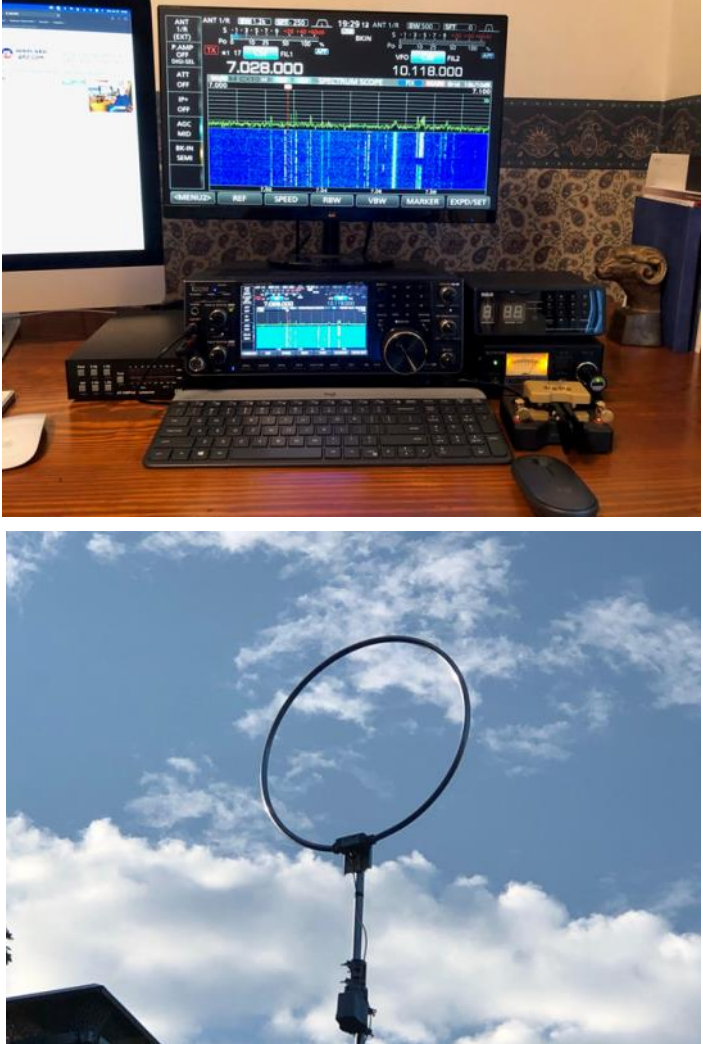

*(Continued on next page)*

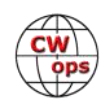

#### **Dan, KB6NU**: **Here's some exciting news (exciting for me, at least):**

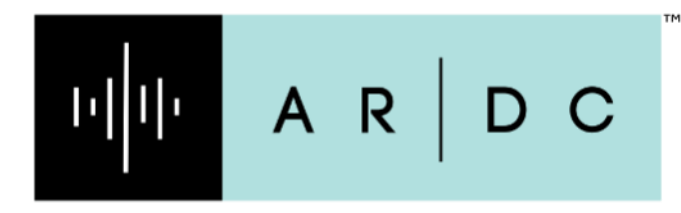

**AMATEUR RADIO DIGITAL COMMUNICATIONS** 

amateur radio digital communications and related fields.

Dan Romanchik, KB6NU, has been hired as Content Manager for Amateur Radio Digital Communications (ARDC). ARDC is the nonprofit corporation that manages the network44 IP address space, and that recently has begun to contribute funding to organizations, groups, individuals, and projects that involve research and experimenta-

tion with networking protocols and equipment and other activities to promote the public good of

Dan's responsibilities will include:

- Communicating ARDC's story by writing and editing digital content, newsletters, blog posts, and related materials.
- Help create, implement, and monitor communications strategies, including digital communications strategy.
- With other ARDC staff, raise visibility of ARDC and help identify new opportunities, projects, and communities worth funding.

With the money that ARDC has raised via the sale of a quarter of the network44 address space, ARDC has the money to make a difference for many amateur radio projects. As one grantee put it, "[ARDC grants] are a real game changer."

I'm very excited to join this team and help be a part of this change!

#### **Dana, NN0G**: **One year in.**

Let's just say my CW performance in the 2020 Field Day was humbling. My poor CW receiving skills couldn't pull out call signs or exchanges even when listening to the exchange several times. Down but not out, I picked myself up, dusted off my hat, then immediately signed up for the CWops Basic class.

My Basic class started in September, with Ryan (NN7M) as my advisor. Just a few weeks into the class I decided to do a CW POTA activation at a nearby park. With shaking hands and some apprehension, I dove into my first ever CW pileup at just 16 WPM. All of a sudden, I hear Ryan returning my call. I was so pumped after the successful QSO that I had to shutdown and head for the barn. The grin on my face lasted the rest of the day.

Next came the Intermediate class with Bob (WR7Q) as my advisor. I loved the different perceptive and encouragement. During the class I started participating in CWTs. My first few attempts netted just a few contacts. Bob encouraged us to stick with it. He was right, and by the end of the class I netted 35 contacts.

So now the final test for the year. Field Day 2021. I set two goals for this year. First was to have 300 CW contacts, and the second to sit down with at least one person and talk about what the

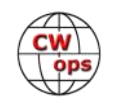

CWops program did for me.

I was able to pull down the 300 contacts in about 6 hours. I'm very happy with a 50 / hour rate. And I had one person sit down with me for about an hour to listen to me work stations and talk about my journey this last year. I overheard him the next day talking about it, so I guess the second goal was also met.

I'm looking forward to paying it forward by being an advisor in the upcoming semester.

**Chuck, WS1L**: Summer has finally arrived in the Berkshires. We have had 4 days in a row hitting 90 degrees... the last week in May there were still a few patches of snow in the shady parts of the ski runs.

After finally getting my new tower in the air last month I now have the Mosley PRO-67B on top (photo, right). Many thanks to Mark, K1RX, who brought his electric winch and expertise to the job.

Peter, OX3XR: A QSO with Fernando PY4BZ included a surprising detail. It was his very first CW QSO ever!

Many hams can go a long time before their first CW QSO with Greenland, but he got it on his very first try!

His CW was very good, but he still hopes to improve. In an email exchange I gave Fernando the link to CW Academy.

**CQ Magazine:** We thank The CW Operators Club for being a Plaque sponsor for CQ Magazine's annual DX Marathon contest. Your support is paramount to the success of the program and is sincerely appreciated by

the contest management team and of course, the plaque recipients! [You can see your sponsor](http://www.dxmarathon.com/Awards/Awards.htm)  [information on this page of the DX Marathon website.](http://www.dxmarathon.com/Awards/Awards.htm)

The 2020 DX Marathon results are now available in the June 2021 issue of CQ Magazine and on the DX Marathon website. 22 Plaques are being awarded for the 2020 results – 22 incredibly happy hams!

**Don, K9NR:** Many thanks to CWops for sponsoring the August 2019 NAQP CW first place team plaque. It looks very nice on the wall! And many thanks to my team mates K9CT, N9CK, W9RE & WT9U...all first class operators!

*(Continued on next page)*

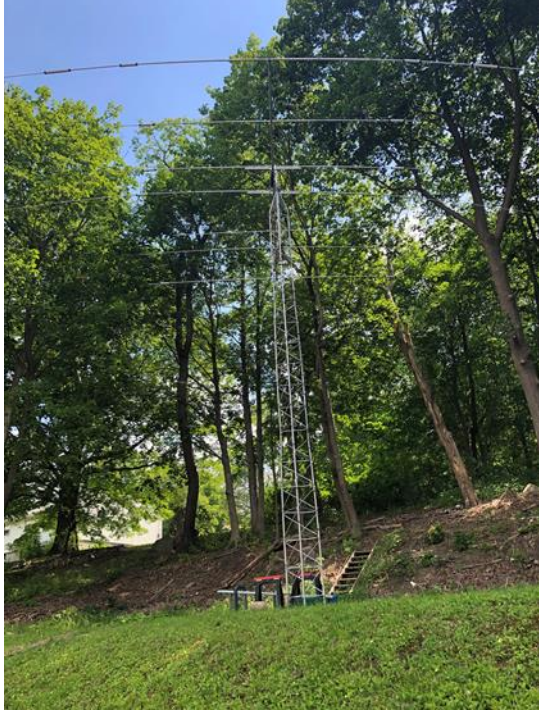

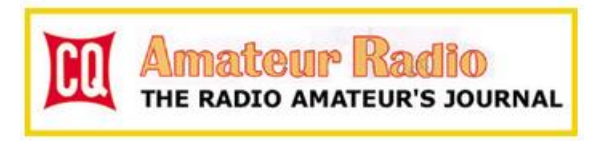

**New tower at WS1L**

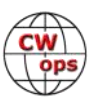

**Jim, WT9U:** Received a plaque this week for a winning team effort in the 2019 NAQP CW that was sponsored by CW Ops. Thank you one and all.

**John, VE3EJ:** I just received a wonderful plaque in the mail as a member of the winning team ( CCO #1 ) for the NAQP CW contest, August 2020. The award is very much appreciated. Thanks to CWops for their generosity in supporting the contest.

**Rob, K6RB:** The German amateur radio organization, DARC, has awarded Fabian, DJ1YFK, its coveted Rudolf Horkheimer prize for his Learn CW Online (LCWO) work. Fabian is a member of FOC and CWops. Kudos for all you have done to keep CW alive and vibrant.

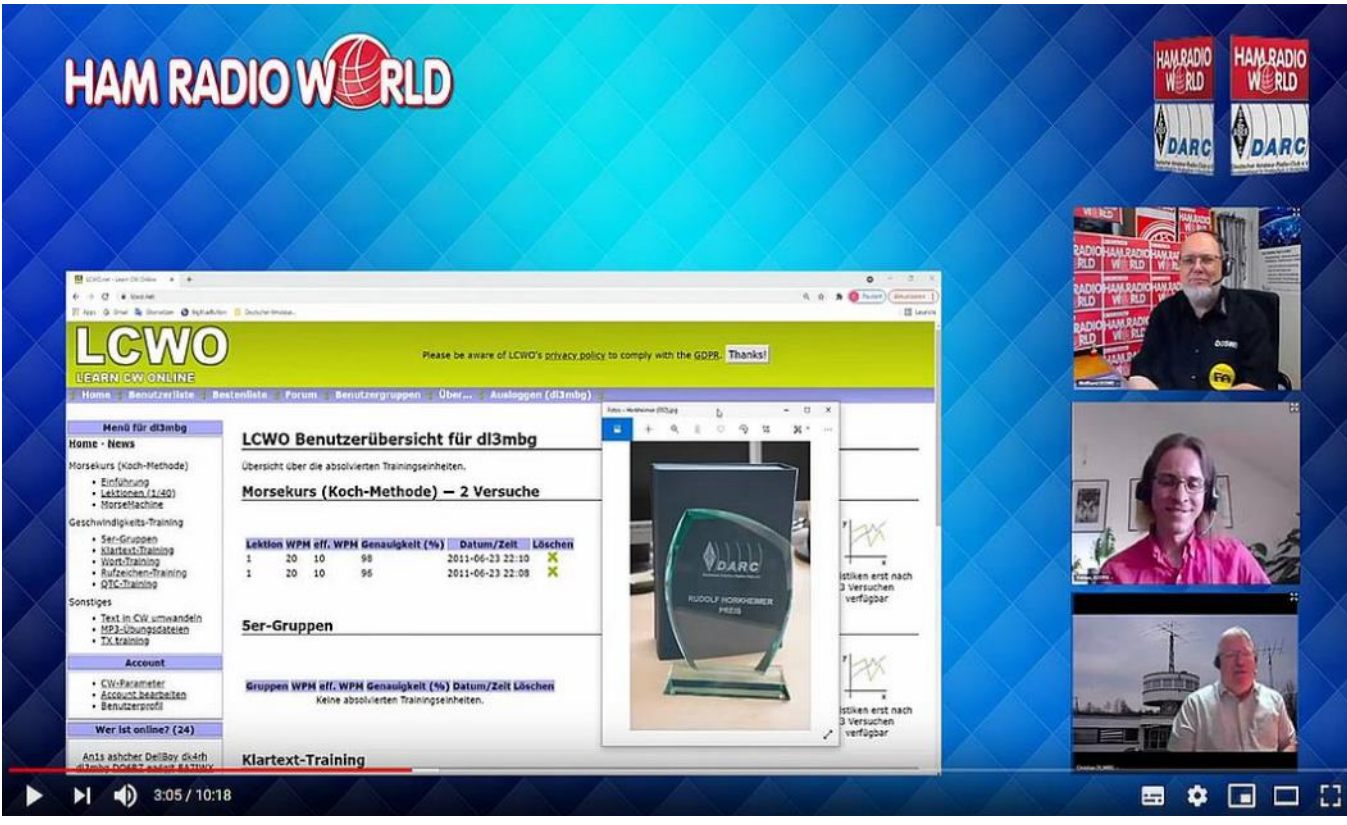

**Rob, K6RB:** Mailing is complete for 410 CWT medallions. The US packets are each individually affixed with postage and mailed. The Canada, UK and EU packets are sent in a batch to volunteers in Canada, UK and Netherlands where they are affixed with postage and mailed.

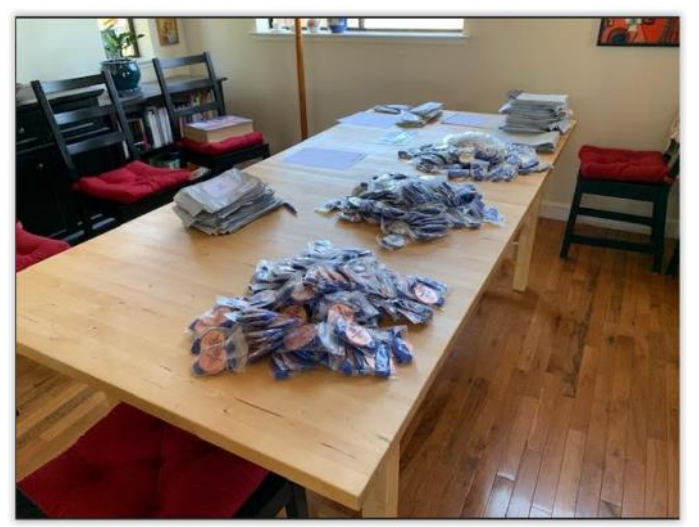

*(Continued on next page)*

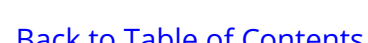

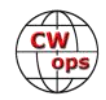

**Gary, NA6O:** Where does a woodworker store his Morse key collection? In a display case, of course. I've wanted to do this kind of cabinet for 30 years.

This is a rescaling of one of Jim Krenov's designs and it is my very finest work to date. (Jim is one of the world's most famous cabinetmakers and has been my mentor via his writings; unfortunately I never got the chance to attend his school.)

Made from a single plank of 8/4 rift sawn oak, with all the grain carefully selected within the limits of the available material, and fit to perfection. I even made the knife hinges. All final surfaces were planed, not sanded, and finish is shellac. ~200 hours. Perhaps if I was a first-year student at the school, I'd get a passing grade…

List of keys shown: Begali Sculpture, 1963 Vibroplex Deluxe, 1909 Mecograph, NA6O WoodBug, Curtis keyer in a novel enclosure, 1938 McElroy Deluxe.

**Marko, N5ZO:** I want to thank CWops for the nice plaque I received for the CQ WW DX CW contest from 8Q7ZO last November.

A small write up for this contest can be found here: [3830 Show Score \(3830scores.com\)](https://www.3830scores.com/showrumor.php?arg=dOa6zhqfssmmK)

Operating from a DX location sometimes requires creative solutions to sudden problems. The photo, right shows W6NV fixing an antenna problem.

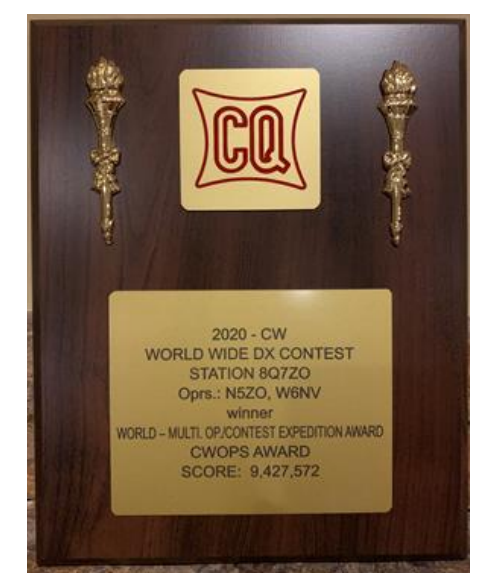

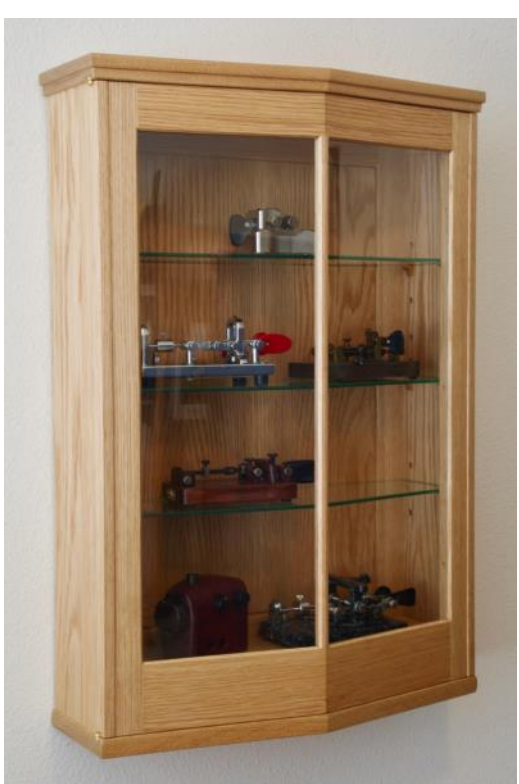

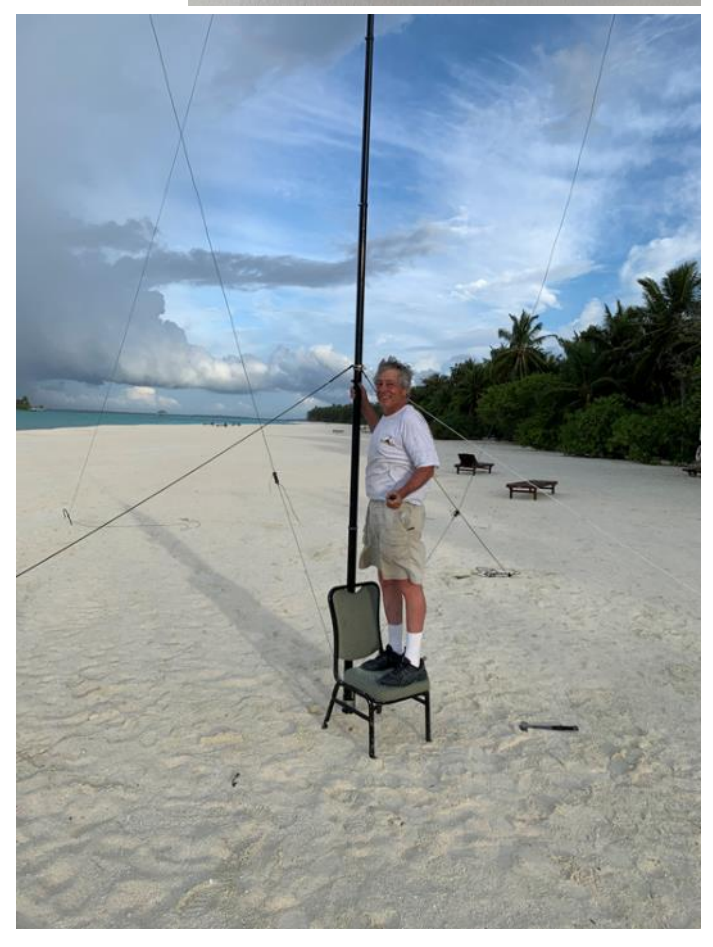

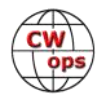

# **Announcing the 2021 CW Open**

## **[Bruce Meijer, N1LN](mailto:%20%3cbemeier@bellsouth.net%3e)**

<span id="page-10-0"></span>The CW Open for 2021 is less than two months away. As you know, the CW Open is held the first full weekend in September. For this year all sessions will be held on Saturday, Sept 4, UTC time. Below is the session and time schedule.

- Session 1: Saturday, September 4, 00:00 UTC
- Session 2: Saturday, September 4, 12:00 UTC
- Session 3: Saturday, September 4, 20:00 UTC

Last year, even with the poor propagation, a new record was set for almost every measurable metric in every session. Qs, Scores, Mults, Participants and in all power classes. Hope you are able to participate this year in all three ses-

sions. Let's set some new records in 2021!

I am happy to announce that ICOM America will once again be sponsoring the session award plaques and trophies. I have yet to qualify to win one, but will be out there in all sessions trying again. Thank You ICOM !!!

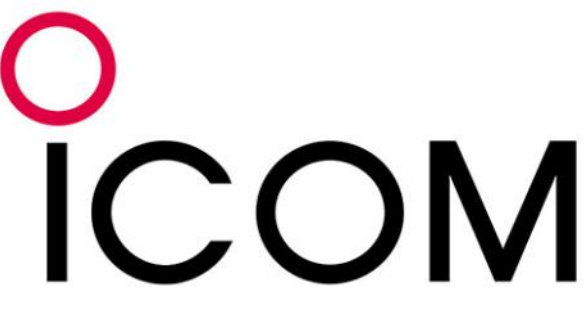

I am also happy to announce that the Regional communication reps will be returning this year to help get the word out and the participation up. They are:

- Region 1: Roger G3LDI
- Region 1: Bert F6HKA
- Region 2: Lar K7SV
- Region 3: Barry VK2BJ

The 2021 rules will be the same as past years with one exception. In 2019 the rule requiring the Regional winners to submit a log with a minimum of 100 QSOs to qualify for a plaque or trophy was removed. This year, the CW Open will be reverting back to the 2018 award qualification minimum Q count. To qualify for a plaque or trophy, in any of the three sessions, the winning Regional participant will need to submit a log with 100 QSOs or more. The CW Open rules page will soon be updated to reflect this change.

If you and your team are ready to sign up, the 2021 team registration link on the CWops / CW Open web site is open for business! Just click on the link to register and fill in the data. You can register here: https://cwops.org/cwops-tests/cw-open/#team

Looking forward to working many of you in all three sessions this year and trying once more for a plaque or trophy!

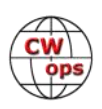

# **Increase Your CW Speed With Wordsworth**

## <span id="page-11-0"></span>**Train yourself to comprehend Morse code in your head using** *Fldigi*

## **[George Allison, K11G](mailto:k1ig@arrl.net.)**

We've always been taught to think with words, but to process CW in our heads, we're taught to think letter by letter. *We have to change the way we think to match the decoding process.* High-speed operators who copy CW in their heads at speeds faster than 60 words per minute (WPM) have learned to process CW by hearing *entire words.* 

Although it may seem impossible to process entire words, this is how you learned to read. You learned the alphabet and the associated sounds of the letters, and then you began to form them into words to understand them.

#### **Wordsworth: Prerequisites, Tools, and Process**

Wordsworth is a method of learning to scan CW. It's an adaptation of the Farnsworth method, which

sends individual letters at high speed, with lots of space in between to enable comprehension. In

Wordsworth, complete words are sent, instead of individual letters. Thus, we process a "word's worth" of information.

Wordsworth addresses two obstacles of high-speed head copying ear training and comprehension. *Ear training* gives you the ability to recognize words at high speed by sending the words in rapid bursts. This is a prerequisite for the Wordsworth method, and you should be at a Farnsworth letter speed of at least 25 WPM before you begin with Wordsworth. *Comprehension* is taught by giving you enough time to understand each word in context so you can form complete sentences and thoughts.

To use Wordsworth, you' ll need a word processor to edit text files and Fldigi<sup>1</sup> to send the code generated from those files. Do not, of course, connect your computer to your transmitter during training - the practice is just for you, not for everyone on the bands!

Once you have your practice text in hand, the Wordsworth process is:

1) Use your word processor to edit out the characters you don't want to hear (e.g., apostrophes, parentheses, and exclamation

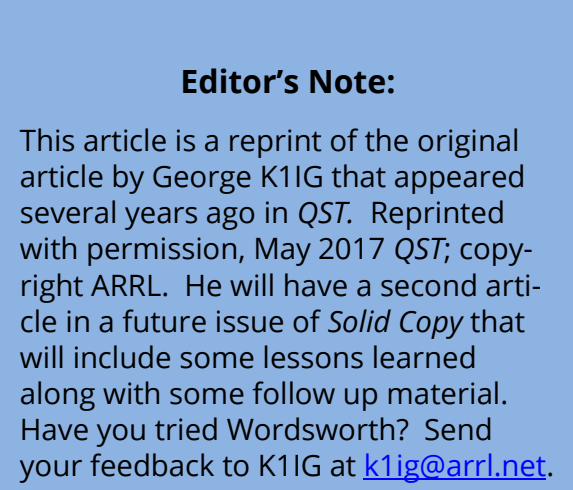

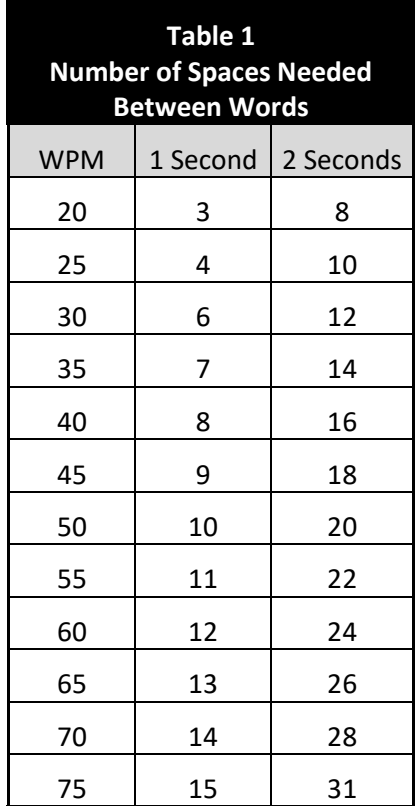

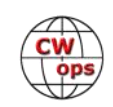

points).

2) Use the "Find and Replace" function of your word processor to insert the necessary spaces between words (shown in Table I, previous page), which is determined by how much silent time you want between words. (Note that the spaces required are not always a linear function; the number of spaces is determined by how *Fldigi* computes time.)

3) Copy the revised text and paste it into *Fldigi's* send window (see Figure 1).

| Elle Op Mode Configure View Logbook Help<br><b>Commit RaD (CTMD (CTUNE)</b><br>C Fra 14000,600<br>On<br>Off 1436<br>m<br>Out<br>14000.000<br>$C$ al<br>Co<br>Az.<br>$\blacktriangleright$ 3000 $\blacktriangleright$ $\lbrack \bigcirc \rbrack$ $\lbrack \bigcirc \rbrack$ $\lbrack \bigcirc \rbrack$ $\lbrack \circ \rbrack$ $\lbrack$ $\lbrack \circ \rbrack$<br><b>NONE</b><br>St<br>: Pr<br>Loc.<br>IN THE COURSE OF HUMAN EVENTS, IT<br><b>BECOMES</b><br>NECESSARY<br>FOR<br>PEOPLE TO DISSOLVE THE POLITICAL BANDS<br>WITH AMOTHER, AND TO ASSUME ANDING<br>WHICH<br>HAVE CONNECTED<br>in the Course of human events, it becomes necessary for<br>one people to dissolve the political bands which have connected<br>then with another, and to assume among the powers of the<br>the separate and equal station to which the Laws of<br>and of Natures God entitle then, a decent respect to<br>earth,<br>Nature and<br>the opinions of mankind requires that they should declare the<br>causes which impel them to the separation.<br>We hold these truths to be self evident, that all men are<br>created equal, that they are endowed by their Creator with<br>We<br>certain unalienable Rights, that among these are Life, Liberty<br>and<br>the pursuit of Happiness. That to secure these rights, Governments<br>among Men, deriving their just powers from<br>are instituted<br>the<br><b>COM</b><br>ANS N GSOR KN M<br>SK N Me QPH Ship Tx Rx Rx II<br>500<br>1000<br>1500<br>disposition of the control of the<br>а<br>w<br> p <br>$ 1 \tImes 2 \tImes 1 \tImes 1 \tImes 1 \tImes 1$<br>$VdF -  4 $<br>$-38$<br>40<br>NORM<br>$b$ <b>bb</b><br>FRY LET<br>44 4<br>600<br>CAY -<br>Store<br>18<br><b>BTAR</b><br>$\sqrt{2}$<br>CW Rx30<br>41.30 |                     |  |  |  | $f _{4501} = K110$ |  |  |  |  |  |
|----------------------------------------------------------------------------------------------------|---------------------|--|--|--|--------------------|--|--|--|--|--|
|                                                                                                    |                     |  |  |  |                    |  |  |  |  |  |
|                                                                                                    |                     |  |  |  |                    |  |  |  |  |  |
|                                                                                                    |                     |  |  |  |                    |  |  |  |  |  |
|                                                                                                    |                     |  |  |  |                    |  |  |  |  |  |
|                                                                                                    | MHEN<br>ONE<br>THEM |  |  |  |                    |  |  |  |  |  |
|                                                                                                    | When                |  |  |  |                    |  |  |  |  |  |
|                                                                                                    |                     |  |  |  |                    |  |  |  |  |  |
|                                                                                                    |                     |  |  |  |                    |  |  |  |  |  |
|                                                                                                    |                     |  |  |  |                    |  |  |  |  |  |
|                                                                                                    |                     |  |  |  |                    |  |  |  |  |  |
|                                                                                                    |                     |  |  |  |                    |  |  |  |  |  |
|                                                                                                    |                     |  |  |  |                    |  |  |  |  |  |
|                                                                                                    |                     |  |  |  |                    |  |  |  |  |  |
|                                                                                                    |                     |  |  |  |                    |  |  |  |  |  |
|                                                                                                    |                     |  |  |  |                    |  |  |  |  |  |
|                                                                                                    |                     |  |  |  |                    |  |  |  |  |  |
|                                                                                                    |                     |  |  |  |                    |  |  |  |  |  |
|                                                                                                    |                     |  |  |  |                    |  |  |  |  |  |
|                                                                                                    |                     |  |  |  |                    |  |  |  |  |  |
|                                                                                                    |                     |  |  |  |                    |  |  |  |  |  |
|                                                                                                    |                     |  |  |  |                    |  |  |  |  |  |
|                                                                                                    |                     |  |  |  |                    |  |  |  |  |  |
|                                                                                                    |                     |  |  |  |                    |  |  |  |  |  |

**Figure 1 - The Declaration of Independence in** *Fldigi***, with 12 spaces separating each word. At 30 WPM, this yields 2 seconds of silence between the words.**

4) Adjust *Fldigi* to your desired speed,

hit the Tx button, then look away from the screen and start listening.

#### **Practice Techniques**

Your initial speed should be at least 20 WPM, or about 5 WPM faster than you usually copy, whichever is higher.

You have to get used to hearing the words in short, fast bursts. Increase the speed until you can no longer visualize, but you can understand the shortest words (e.g., the, and, for). Visualizing may be the hardest habit to break after years of hard-copy training. Let your brain do what it knows how to do; let the words construct themselves in your head.

Don't try to count dits and dahs, either. Focus on recognizing entire words, and use context to help you. It can help to focus on the tempo and rhythm in the text. For instance, telling the difference between the letters B and D when sent by themselves at 40 or 50 WPM is difficult, but the difference between "webbed" and "wedded" is very noticeable when you hear them as part of a string of text.

It can take 5 or 6 minutes of listening before even the little words start to pop into your head, so be prepared to spend at least 20 minutes at each session. If your mind wanders, don't stop; refocus and continue copying. It's okay to look at the *Fldigi* screen now and then to verify your comprehension, or to see what gave you trouble.

Experiment with speed and spacing. If you're not getting anything, slow the transmission speed until you can hear those short words. If you can understand words here and there but can't get the context, the transmit speed is okay, but you need to increase the word spacing. Two seconds of spacing is actually a long time; you'll probably be able to reduce to 1 second once you start understanding the words.

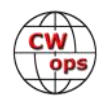

After a few sessions at your optimum learning speed, you should be hearing words and understanding some of the context. When you think you're at about 75 - 80% comprehension, reduce the word spacing by one or two spaces, and see how you do. When you're down to about 1/2 second of word spacing, try increasing the transmission speed by 8 to 10 WPM.

Table 2 shows how the word spacing affects the effective speed of the text. For example, sending text at 30 WPM with 12 spaces between the words yields an effective speed of 16 WPM, or 53%.

It may be several weeks until you can comprehend full sentences. Once you can understand text at medium speeds with only a single space between words, comprehension will carry over to higher speeds. You'll then find that your biggest limitation is ear training, which you can practice using the common words found in Table 3. Text from on-air contacts can also be helpful for training. $2, 3, 4$ 

#### **Conclusion**

If you're doubtful of your ability to recognize entire words, remember that you're probably already doing it with at least two words - "CQ" and your call sign. You can do this with all the other words too. It will take dedicated practice, but your brain already knows how the process works -let it do what it knows how to do.

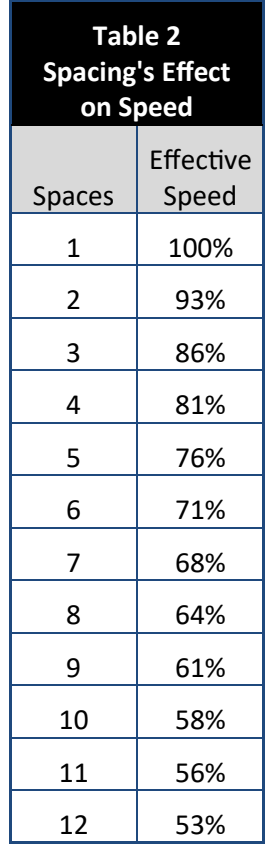

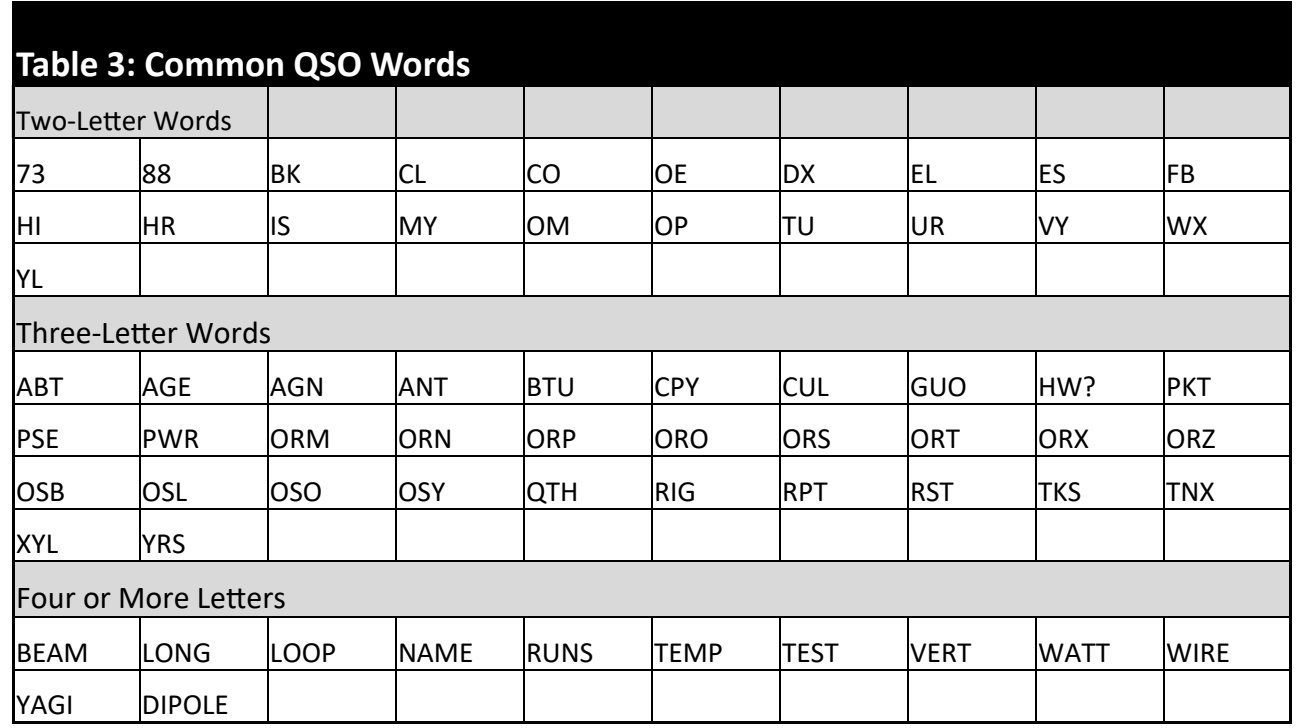

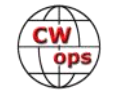

#### **Notes**

- 1. *Fldigi* is available at [www.w1hkj.com/.](http://www.w1hkj.com/)
- 2. Learn CW Online ([Icwo.net\)](Icwo.net) provides text and call sign training.
- 3. The CW Academy at the CW Operators' Club [\(www.cwops.org\)](http://www.cwops.org)) has MP3 and WAY files that can be set up for Wordsworth training.
- *4.* Andy, KB10lQ, has written Perl scripts (available at [https://sourceforge.net/projects/](https://sourceforge.net/projects/kb1oiq-k1ig-wordsworth/?source=directory) kb1oiq-k1ig-[wordsworth/?source=directory](https://sourceforge.net/projects/kb1oiq-k1ig-wordsworth/?source=directory) that generate lists of characters or QSO words for import into *Fldigi.*

**About the Author:** Life member George Allison, K11G, was first licensed in 1962 as WB2BEF. He held several call signs while serving on board ships and communications stations during his career in the US Navy. He commanded the frigate USS *Ouellet* (FF-1077) and the naval communications station in Guam, and his last tour before retiring from active duty in 2000 was as Commander of the US Naval Computer and Telecommunications Command, responsible for worldwide communications for the Navy's ships, submarines, and aircraft. After a second career with Raytheon in Massachusetts, he retired for good in 2011 , and now enjoys contesting *and* hunting DX with tiny antennas on the deck of his condo. You can reach George by e-mail at [k1ig@arrl.net.](mailto:k1ig@arrl.net)

#### **Author's Note:**

I've learned of an easier way to generate practice code for Wordsworth that doesn't need a word processor or Fldigi. The online [CW Generator](https://morsecode.world/international/trainer/generator.html) tool can take a text file and automatically add more time between words. Being an online tool, it works with just about any browser (including smartphones and tablets), so it's not dependent on your operating system, and it can automatically remove odd characters that can't be sent in Morse code.

To use it with Wordsworth, follow these steps:

- 1. Set Pitch and Volume to whatever is comfortable for you; I use 600 Hz for pitch and 80 for volume.
- 2. Set Character speed and Farnsworth speed to the speed you want to use. Both these numbers should be the same.
- 3. Click on the "Advanced timing" button and set Inter-word space — Length to the time you want between words. The length is in milliseconds, so for a one second spacing, set the Length to 1000.
- 4. Copy and paste your text in the Translate a Message box. If the text has odd characters that can't be sent, you'll see an error message that shows you what the characters are; click the Clean Up button to automatically remove them.
- 5. Hit the Play button and start listening.

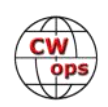

# **My Forty-Year QRP Journey**

## **[Fred Eisel, HB9DAX](mailto:%3cmanfred@eisel.ch%3e)**

<span id="page-15-0"></span>My name is Manfred (Fred) Eisel and I have been in the radio amateur radio hobby for over 40 years. The beginning of my hobby was in the 70s on VHF-UHF with the call HB9POM. I get many connections in Europe and the best DX to 4X, UB, UA3, UQ, UC,. With OSCAR 7, I get many DX Satellite QSOs.

Morse telegraphy as the first digital form of transmission had an important place. I was en-

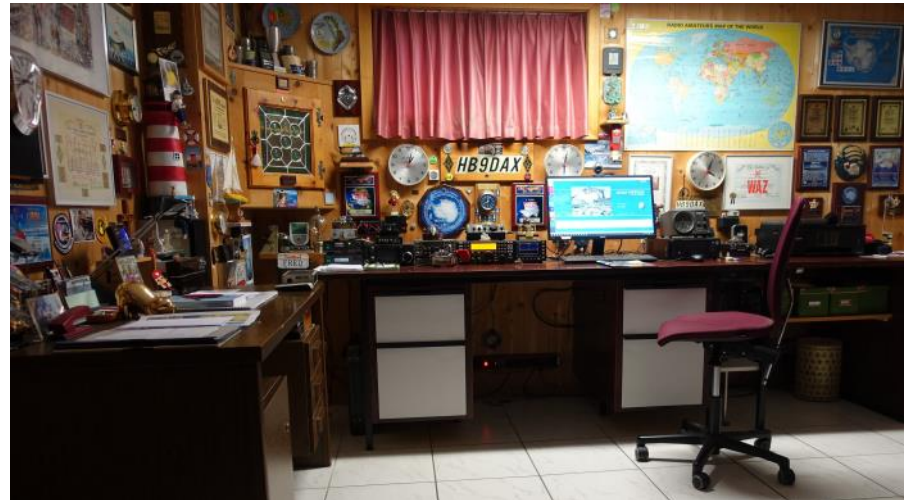

thusiastic about it, but even though its use may have declined, it is still a special art of communication. We thank the inventor, Samuel Finley Breese Morse. He created in 1839 the code named

after him and opened with the famous Bible saying, "What God hath wrought."

My QRP activity started in 1985 with a Heathkit HW9, 5 watt out transceiver with the bands 3,5-28 MHz. As antennas I had dipole and for 20-15-10 m, and 2 element from Fritzel.

I had the great luck to work the sunspot maximum in 1989, cycle No. 22, with a flux number of 165. Also in 2000 with cycle No. 23 with a flux number of 139, I got super connections with my HW9 around the world.

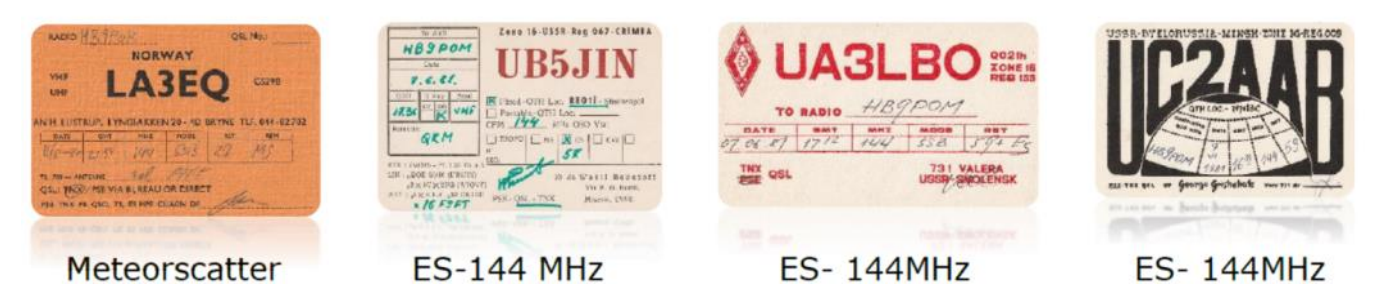

The Arctic and Antarctic, at that time still unknown, fascinated me and inspired me to make contacts with expeditions and bases in the Antarctic. With small power I got many QSOs with Russian radio amateurs on different bases. Also tests with antennas and services were made and a good friendship developed, each connection was confirmed with a QSL card. A big advantage was that

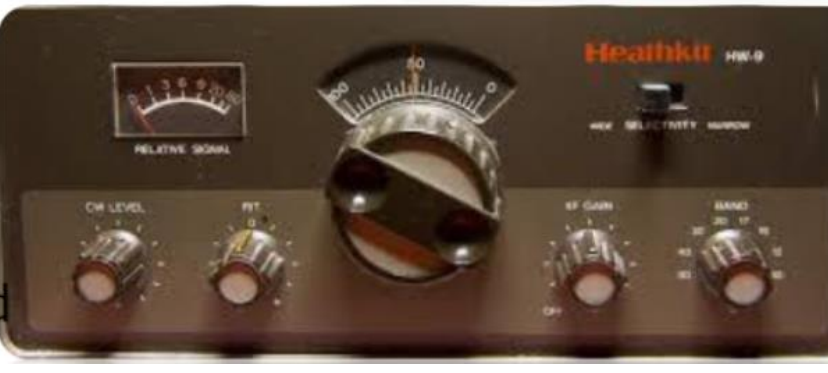

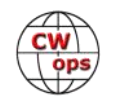

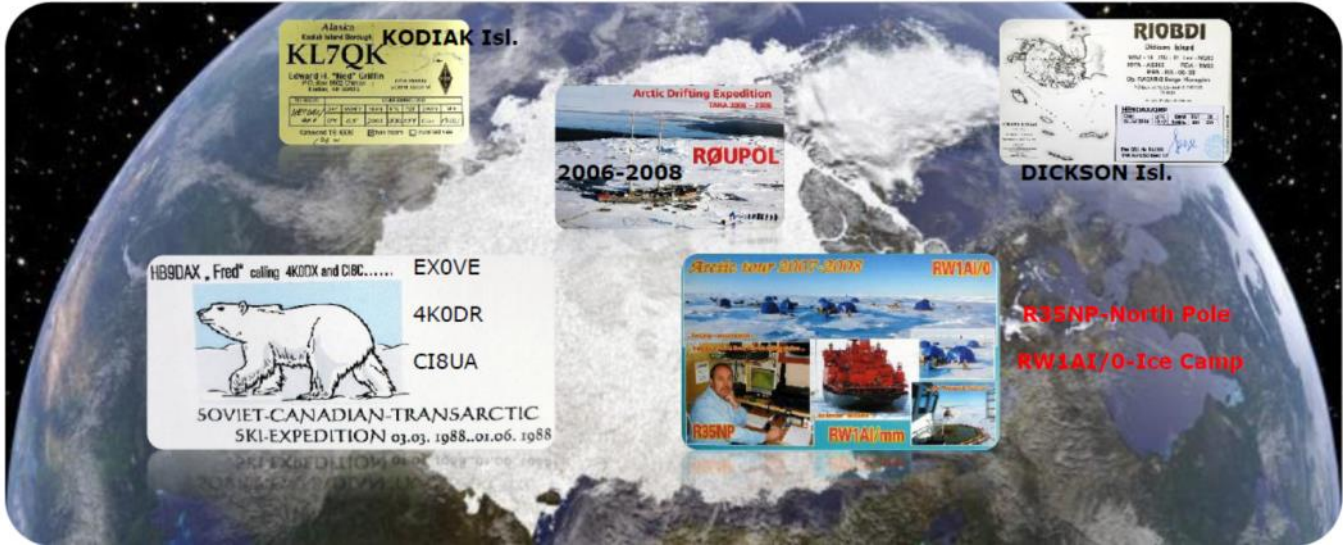

**QRP contacts with the Russian-Canadian Ski Trek expedition 1988. Arctic tour 2007-2008 with Mike RW1AI from North Pole – 35 drifting station.R0UPOL Arctic drifting expedition 2006-2008 . KL7QK from Kodiak Isl. RI0BDI- Dickson Isl.** 

there was no Cluster at this time, so you had to get the information yourself to work DX, but I managed to have contact with 323 countries in QRP and confirmed with QSL. I am proud to have so many QRP contacts with the Antarctic and expeditions of the 7th continent. And I have received many achievement diplomas, plaques and trophies.

The radio sport challenge with QRP lies in bridging maximum distances with as little transmitting power as possible. The transmitter output power must not exceed 5 W in CW. The choice of the anten-

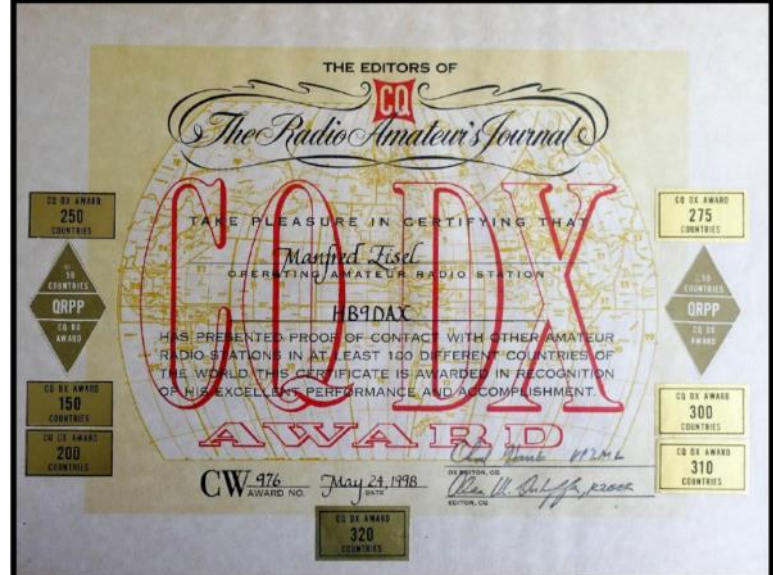

na, the location and the propagation conditions are important factors. And now our star goes leisurely into the of 25th cycle. An incentive to work with QRP. Try it once!

Telegraphy is my passion, it is music for me, still after many years of activity on the short wave. I am and will remain my own conductor and try to make my QSO partners as comfortable as possible in adjusting the speed. So you get a chance to know many friends, and I hope it stays that way for a long time to come, God willing.

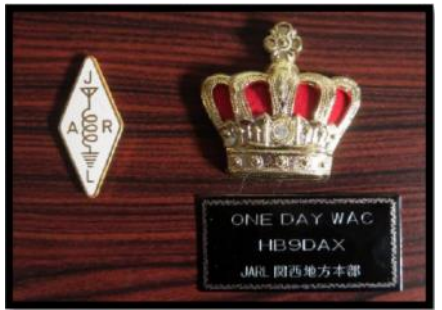

**Top: CQ DX AWARD – QRP – CW with now 323 countries all confirmed with QSL card. Bottom: Six continents worked on one day QRP, 14 MHz.14MHz-QRP** 

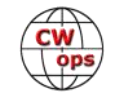

# <span id="page-17-0"></span>**Copying (as in Writing Down) High Speed CW**

## **[John Pescatore, K3TN](mailto:%3cjpescatore@aol.com%3e) and [Ken Low, KE3X](mailto:kenke3x@gmail.com)**

**K3TN** - Last year I decided to get the ARRL 30 and 35 WPM proficiency award. I can head copy in the mid-forties and type from printed copy at 80 – 100 WPM but found I couldn't write or type what I heard reliably even at 30 wpm.

I worked on it, got my writing speed with sentences up to a marginal 35, passed the 30 WPM but got interrupted before the 35-wpm block, will be going back again. So, I decided to ask high speed CW competition op Ken KE3X how it was done.

**KE3X**: The 'short answer' is the top guys all use shorthand (no pun intended). Just like secretaries did in the 1800's and early 1900's before typewriters and keyboard technology got faster. At the

HST competitions, the Russians, Belarus, and Romanian guys all scribble down what they hear in their own custom shorthand during the qualifying runs, then they have 15 minutes or so to transcribe it into the Scoring Computers.

Before a HST competition, I used to practice my Code Groups on *LCWO.net*. That's DJ1YFK's free website. Sign up with a free login, then hit the 'High scores' tab. Under Code

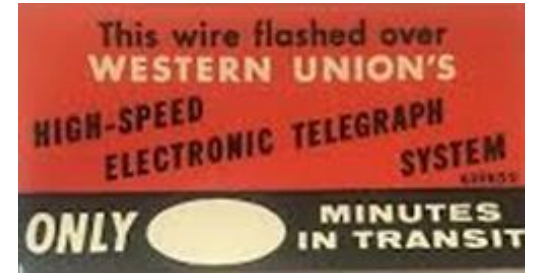

Groups section you'll see the fastest guys listed under the 3 categories of Letters, Figures and Mixed. Mixed is the toughest since they add the '-', '.', ',', and '?' characters.

The World Champions now are mostly in their 20's and they started training when they were less than 10 years old. In Russia they have special schools that teach HST twice a day in class. That way they get the kids early when their brains are still forming. Example is Anna Sadukova RA4FVL from Russia [here.](http://highspeedtelegraphy.com/Telegraphy-world-records/World-record-Morse-Runner)

**K3TN:** I've been using LCWO.net for many years, but I had been doing the callsign training since that was applicable to contesting. I did switch to the plain text testing, since the ARRL test is essentially plain text. The Code Group testing was too hard!

**KE3X**: For typing fast, I have found I need the right keyboard. The ones with raised keys work best, not the flat ones. That reduces the number of times I mistype.

I continue to search for the optimal keyboard. The most recent one I experimented with is the [Dierya DK61E Mechanical Gaming Keyboard,](https://www.amazon.com/Mechanical-Keyboard-Waterproof-Computer-Programmable/dp/B07W5PD6VS/ref=sr_1_1_sspa?dchild=1&keywords=Dierya+DK61E+Mechanical+Gaming+Keyboard&qid=1626186037&sr=8-1-spons&psc=1&spLa=ZW5jcnlwdGVkUXVhbGlmaWVyPUEzQUZSV1hLVEFJWElFJmVuY3J5c) available on Amazon for about \$60. It allows me to type with a minimum of errors. That keyboard does not have F-Keys above the regular keys, so it's not suitable for SO2R contesting at all - just for HST copying only. Better for SO2R is the Lenovo ThinkPad Compact USB ... but it does not have raised keys.

**K3TN**: A few years ago, Das Keyboard had a Prime day sale and I bought one of their keyboards that does not have the number keypad, uses mechanical switches and has great feel. I used that for remote operating K4VV and it has been awesome and now use it on my main home position. I can definitely type faster and more accurately, but they are expensive unless on sale.

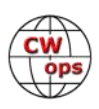

# **CWops Member Awards**

# **[Bill Gilliland, WØTG](mailto:cwopscam@w0tg.com)**

<span id="page-18-0"></span>It's been one month since we made changes to CWops Member Awards scores reporting, and judging from the comments received I assume everyone is adjusting OK. Actually, most participants in the awards program were unaffected since you were already reporting scores via CWops Award Tools. Just to reiterate the changes for those who may not have read the [June issue of](https://cwops.org/wp-content/uploads/2021/06/solid-copy-2021.06.3.pdf) *Sol[id Copy](https://cwops.org/wp-content/uploads/2021/06/solid-copy-2021.06.3.pdf)*, scores and rankings are no longer reported monthly in *Solid Copy* and everyone should go to <https://cwops.telegraphy.de/scores> to view the current list. In addition, all participants must submit their logs at <https://cwops.telegraphy.de/> to be included in the listings. More details are at [https://cwops.org/contact](https://cwops.org/contact-us/awards/)-us/awards/

We currently have 312 CWops members who are listed as participants in the CWops Member Awards Program. Unfortunately, there are 100 of those members who have not updated their

scores at all this year. We have continued to list their scores and rank in each category, but those are no longer accurate. Since ACA scores reset to zero on January 1 of each year, the non-current members are listed as zeroes at the bottom of the ACA/CMA ranking. We would like for those members to renew their participation by sub-

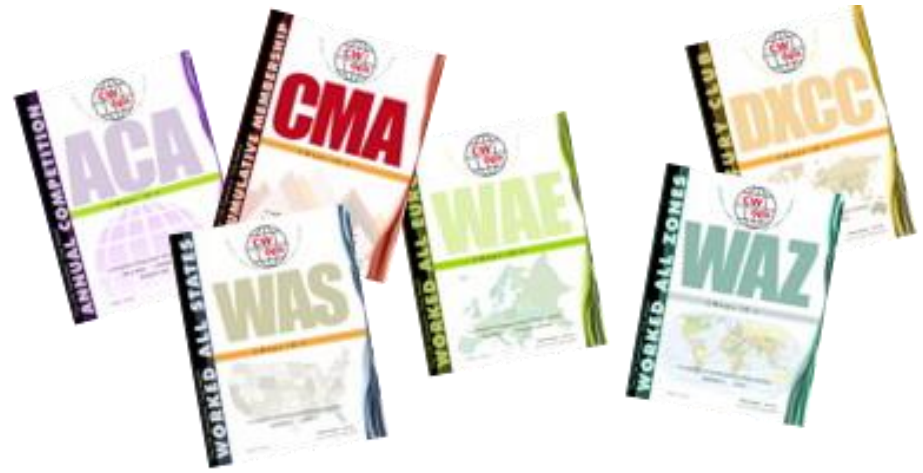

mitting logs that reflect changes since their last submission. Many of our very active members submit logs weekly or even more often.

We'd like to have everyone participating in the Awards Program, so everyone interested in joining, please go to [https://cwops.org/contact](https://cwops.org/contact-us/awards/)-us/awards/ for complete information. It's very easy to open an awards account and submit logs.

Currently, 76 CWops members have achieved CWops WAS, 33 members have achieved CWops DXCC, 60 have worked 40 or more CWops WAE, and 17 members are within 5 zones of achieving CWops WAZ. Because of inaccuracies in our old spreadsheet, these numbers differ slightly from those reported last month. The scores website will always have the current and correct scores and rankings from now on. Check out the complete standings at [https://cwops.telegraphy.de/](https://cwops.telegraphy.de/scores) [scores.](https://cwops.telegraphy.de/scores)

If you have any questions about the CWops Awards Program, please address them to [cwop](mailto:cwopscam@w0tg.com)[scam@w0tg.com.](mailto:cwopscam@w0tg.com)

*73, BILL W0TG*, Member Awards Manager

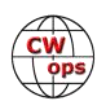

# **Giving Back Update**

## **[Rob Brownstein K6RB](mailto:k6rb58@gmail.com?subject=CWops)**

<span id="page-19-0"></span>CWops' Giving Back (GB) program is meant to provide on-air QSO experience and practice for anyone who wants it. It was initially intended as a way for our CW Academy students to get some -air experience. We all know that when there is activity on the bands, these days, it's usually a DXpedition pileup or a contest. Today's CW aspirants have had little chance to work others who are skilled at CW, operate at moderate speed, and are committed to helping. That's the mission of Giving Back.

The GB volunteers get on the air at approximately 7 PM local time and seek out CQers, or call CQ, and engage in routine QSOs including some conversational tidbits. Here is the current schedule:

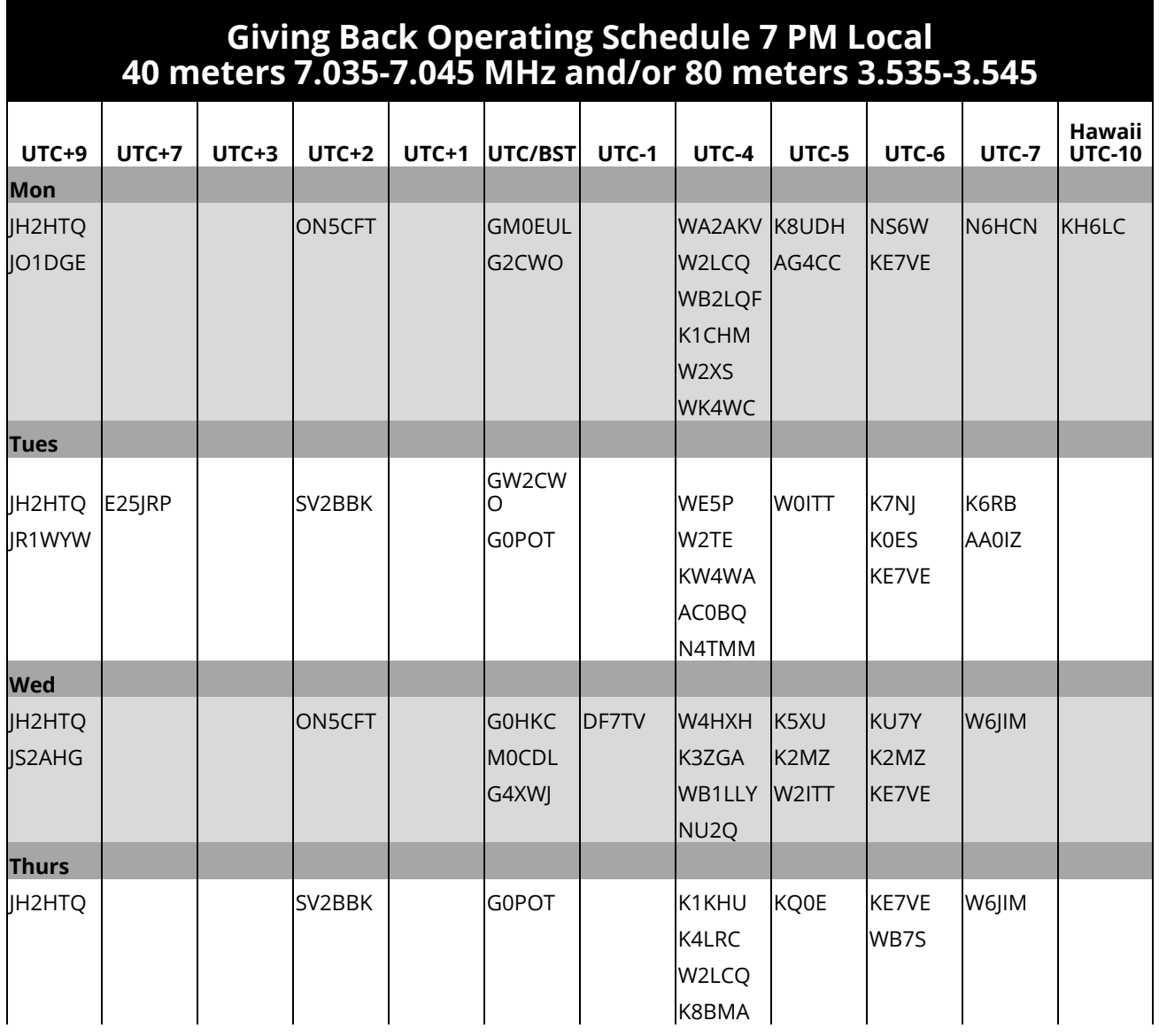

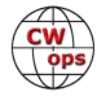

Here are the results of last month's GB efforts:

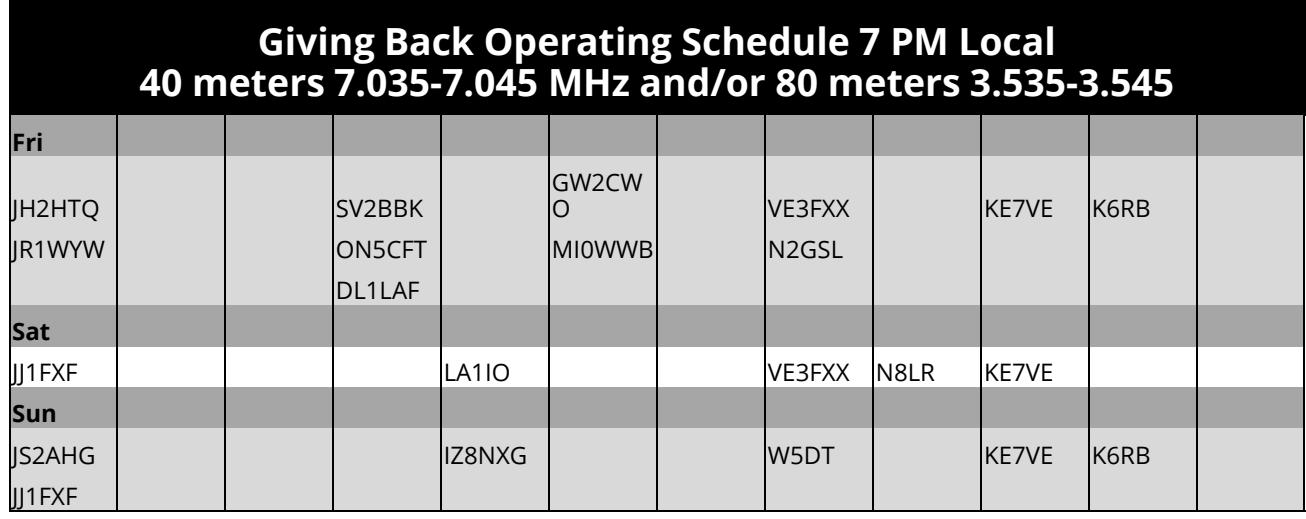

#### **Volunteer: Stations Worked**

**AA0IZ**: K6YIS, KE7VE, K6FA, KF6JB, W0GV, N8AFT, N0NNO

**AG4CC**: WA0JLY, K0FCG, W9BZ

**DF7TV**: DJ1DD, DL3BBR, EA5JAB, GW0NSZ, G4BBT, IZ1GSO, PA1JSP

**E25JRP**: VU2GRM, VU2EEI, E22UUW, VU3BYD, E20MWE, E20MDN, JG2KJU, SM2CFZ, UA3ICQ, UR4URI/A, HS2JQC, HS2SXE

**G0POT**: 2E0NQA, DJ3PO, G4TPJ, G4AYR, F8FPW, DJ9QQ

**GW2CWO**: IZ1GSC, DG3BCQ, DG2FPP, US7WA, OH7KC, PA0HTT, M0HTE, DL5CL, UR4MDD, OK1YR/P, LY2QT, DJ0SP, G0LLX, I7CCF, DJ4OF, DK3GP, IZ2EWR, OM6MS, RA9DJ, ON4CAZ, SV3IRG, RC6AW, DL1CWM, HB9ANE, IW2IRP, EA4DD, US7WA

**IZ8NXG**: DJ8XE, IK5IIS, IT9DSA, IZ0FYL, F5JHK, IS0LYN, EA2HI

**JH2HTQ**: JE0ERZ(5), JJ5QGQ, JH6CRV, JI1XJB, JM2LOF(2), KE7VE, JO1DGE, JI1KUL, JL3AMM, JJ1TOE, 7N2XZB(6), JL8MFM, JG7EDQ, JA3EBL, JP1UYC

**JJ1FXF**: JM2LOF(2), JO1DGE, JG2IHS, KE7VE, JE0ERZ(2), JA4MRL, JL8MFM, JN1MET, 7N2XZB, JE1RZR, AD4EB, R0MM, N6TV, JM8QGN, HL2LKL

**JO1DGE**: JQ7AMA(2), JJ3IUS/3, JE0ERZ(2), JM8QGN(2), DS5EPM, JH1UAE, JL8MFM, JG7EDQ, JH4GUM, JA2XTQ

**JR1WYW**: JE0ERZ(4), YF3DKB, JM2KOF, JM8QGN(2), JK1QYL, DV3CEP, JA4EBL, JG3NIN **JS2AHG**: JS6UEK, R0LHK, VK4TJ, JE0ERZ, JM8QGN

**K3ZGA**: K5PHB, WA1GXC, CO6YBC, N4QR, W4FOA, WK4WC, AC3ZH, CL3OR, KM4ZZ, KA3FMO, KC5SAM, EA4AZT, W4USR

**K6RB**: K7NJ, AA7ND, PY2LEE, W7UJ, WB6TOU, K6ZGN, WA6MCL, W9CC, N1SMB, K6PBQ, W6KN, KI7NRI, K9FN, KO9Z, W4VN, N7HRK/M, KH6DZ, N8DUS, WB8APR, WA9VDW, AA4WW

**K7NJ**: KB9UWR, W7ONE, WB6RVP, W6SY, K9QAG, KJ5XF, WJ4T, KD5TXX, W6VD, KE7VE, KB9BV, WA3RSR, N6ZI, ZS1JX, W4HAY, KF8WS, W0NW, WE7G, WA7A, W9KMK

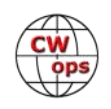

**K8UDH**: KD9QYP, W0HY(2)

**KE7VE**: JM2LOF, WB5CTS, NU6F, K7ONR, AI6QZ(2), W4RAM, NI4E(2), KG7VTO, N0TA(2), K6FA, K5WX, KC7DM, AI6SL, AA0IZ, JJ1FXF, K4IBZ, VE2DZZ, WA6APN, N7HRK, K7NJ, WB6QKO, AH7AZ, N5ID, NU6F, N7KM, N6BS, WA7A, W7UJ, K7GFL, N0LUF, KQ0E, JR1WYW, W7ONE, ZL2AGY, KQ6UP, JH2HTQ, WB6ZFG, WA7RV, K6RB, W8FFV, N2EM, KC1NAL, N5CM, K4JWW, AA1NC, VE3FAC, N0CW

**KW4WA**: N4TMM, NJ8L, WA3VSO, DJ6ZM, W0ITT

MI0WWB: M0DHP

**N2GSL**: VE3ELY, AC4BN, N2JPR, AC2C, W8WEU, KN4ZMA, NC4RT, AI8AI, K8MPH

**N4TMM**: W2TE, K8MPH, W8BJO, KW4WA, KI4WCC, KC8KBD, N4DT, KN4YOH

**N6HCN**: K5EC, AC2K, WZ6T, WA6MCL, N6HI

**N8LR**: W2KS, KD9PLD, VE3AIH, N3CAU, KB6NU, CM6SQ

**NU2G**: AC3D, K8MPH, KO4OIP

**SV2BBK**: RL7C, IU5MPW, IN3EMI, I7CCF(2), IK8GGU, IQ0MA

**W0ITT**: AC4KS, K4EWG, WA4AAK(3), NN3E, W4SKB, W4AMV, K8JCR, KW4WA, K4OB

**W2ITT**: PY2LEE(2), K8MPH, N4OW, W2LCQ, KA1CPR, AI8AI, K1ARR, K4RCG, KB2UZY, KA9DCU, KA9CYZ, K2JLD, W4CNA, WA3SCM, K2PHD, VE1AXJ

**W2LCQ**: N4OW, VE3LFN, AI8AI, KC2EQA, K8PRG, WV7W, VE3EWZ(2), WB8HOI, WB2ZIY(2), W2ITT, AC8CE, KM4ZZ, KA2KGP, KC3RN, NJ8L, KD8WBI, K1ARR, VE3CMI, K8VBL, W2OCY, KD2JAA, KB3FTE **W2TE**: N4TMM, WA8HOI, K8MPH, NJ8D, KA9H, KX3P, K4LJB

**W5DT**: KC2HEI, VE2MFD

**W6JIM**: KI7MJR, AA6MK, K6DBF, KA6IOM, KI7NRI, NJ8L

**WB1LLY**: AI8AI, KM4WIP, W1BLU, KO4OIP(2), K9VP, W0UI, NP3K, KN4WNI, KB4GYT, W4CNA, K9LWA, AC4BN, N8PEM

**WB2LQF**: K1CHM, KU4BB, VE3LFN, W1IB, K1HTN, WA2SON

**WB7S**: KB7GL, K5KDG, N2DEE, KG7VTO, N8PEM, AJ6KZ, W7UJ, KN9FNN

**WE5P**: KA9DCU, K8IHQ, K1ARR, WA4IAR, K5JF, WA3IGU, WI0T, KD2UV, WB6NMR

**WK4WC**: WA5CAV, K3ZGA, KF8DA, AC4BN, W3OY, WA1ZRU

Those interested in working these folks and practicing should look for them at around 7 PM in each time zone. They will usually send a "CWA" just before signing after a CQ.

*73,* 

*Rob K6RB*, Giving Back Manager

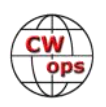

# **New Members**

## **[Trung Nguyen W6TN](mailto:nguyenesq@gmail.com?subject=Solid_Copy)**

**CWops Call Name CWops Call Name CWops Call Name** 2946 |AD7I\* |Paul | | 2953 |KC4T\* |Mark | | 2960 |K7ENH\* Jerry 2947 |W0AAE |Kees | | 2954 |G0LLX\* |Andy | | 2961 |SP3FSM |Stan 2948 |W2ITT\* |Rob | | 2955 |PA2TA\* |Tjakko | | 2962 |N3XF\* |Dave 2949 |VK3QB\* |Chris | | 2956 |G0TPH\* |Al | | 2963 |DL1NKS\* |Steve 2950 KI5DDO\* Joey 2957 VE3RDE\* Roger 2964 UW8SM Andy 2951 K6WSC\* Bill 2958 KF7QNS\* Helen 2965 M0CDL/EI6KT\* John 2952 KI4POV\* Will 2959 AA7TQ\* Gordon

<span id="page-22-0"></span>With great pleasure we welcome the following new members to CWops:

\*Life Member

# **Current Nominees**

#### As of June 8: **Need Sponsors**: **Invitations Extended**: K9CJ, NJ9S, OH1NOA

For more details about nominees and up-to-date status, check the "Membership" then "Members only" page on the website: [http://www.cwops.org.](http://www.cwops.org) 

For information about joining CWops, check the "Membership" page on the website: [http://](http://www.cwops.org) [www.cwops.org](http://www.cwops.org)

#### **Notes**:

- If you have updated your personal info, e.g., new QTH, new callsign, or additional callsign, please send it to membership@cwops.org so I can add it to the roster.
- Vice versa, if your callsign becomes inactive I can remove it, too. Then the roster will be accurate and current for our usage.

*73,*

*Trung W6TN*, Membership Manager

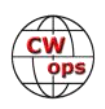

# **CW Academy**

## **[Kate Hutton, K6HTN](mailto:k6htn@arrl.net?subject=CWops) [Joe Fischer, AA8TA](mailto:aa8ta@fischerhome.org?subject=CWops) [Bob Carter, WR7Q](mailto:kcgator@gmail.com?subject=CWops) [Roland Smith, K7OJL](mailto:rolandksmith@gmail.com)**

<span id="page-23-0"></span>The Spring, 2021 semester is complete, and as a reminder, starting in 2022 the Spring semester will be from May through June. The Autumn and Winter semesters will remain as they have been. We will now have two months off between each semester.

Over the last few months some changes to the signup process for students and advisors have been made with the goal of better matching students' and advisors' schedules. Each advisor determines the days and times of his/her classes and these sometimes conflict with student's schedules.

We have generally assumed that classes will take place in the early evenings in whichever time zone the student lives in. Unfortunately, we usually have advisor coverage in just North America and Europe leaving Asia and some other parts of the world underserved.

It is possible for students and advisors who desire to have their classes at other times than evenings to choose a time that would be evening someplace else. For example, a person in North America could take a class that would be early to mid-afternoon for them but would be evening in the U.K. Some people in Asia have scheduled classes that meet in the early mornings their times and evening (previous day) in North America.

Our newest signup system is designed to promote this flexibility by showing blocks of time that can be signed up with a better chance of being able to have a class. The scheduling blocks show suggested times in other areas of the world to help a person decide what might be possible. Our goal is to try to increase the chances of a person residing in Asia to take a class if they are able to be flexible with their personal schedules.

Naturally, things that are new take a while for everybody to get used to and this scheduling system is no exception. We have received questions about details on how this works and we try to answer with examples based on where the person lives or the time that person is hoping to have a class.

While we try to increase worldwide coverage of classes, it is still most helpful to imagine where it is evening in North America or Europe and try to adjust one's schedule accordingly. We will continue to evolve our signup systems as we gain more experience. As always, please direct questions to one of us. Our contact information is found on the CW Academy website and look for "For CW Academy Class Resolutions".

We also hope that if you enjoy CW operating and would like to help mentor some students, that you will also contact us at the above link.

*73,*

*Kate K6HTN, Joe AA8TA*, *Bob WR7Q, Roland K7OJL* CW Academy Managers

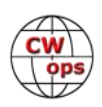

# **CWops Tests**

## **[Rich Ferch, VE3KI](mailto:ve3ki@rac.ca?subject=CWops)**

<span id="page-24-0"></span>Although the new 0700Z session will not start "officially" (that is, it will not count towards the participation awards) until January 2022, it has begun "unofficially". Bruce Horn WA7BNM is now supplying a score submission page for the 0700Z session at 3830scores.com, so people can take part, submit claimed scores, and see who else has been trying it out.

In the first two sessions, on July 1 and July 8, there were 35 and 47 scores reported respectively. The majority of the scores submitted were from Europe, as expected, but there have also been a number of intrepid North American stations taking part despite the inconvenient time (3-4 am on the east coast, midnight-1 am on the west coast). I'll be keeping an eye on this session as it develops, in hopes that it will be attractive to operators in other parts of the world as well. JN1THL participated on July 8, let's hope that's a good sign for the future.

As for the other three sessions, there has been a slight drop off in activity recently. I suspect this is probably due to the relaxing of Covid-related restrictions and people returning to more normal working hours and conditions, making it more difficult for some to take part. The drop off is minor, at least so far – there are still well over 350 scores being reported each week in the 1300Z and 1900Z sessions, and over 250 in the 1900Z session, which has traditionally been less popular than the other two. It will be interesting to watch how this settles out as things slowly either get back to normal or adjust themselves to the new normal, as the case may be.

*73,*

*Rich, VE3KI,* CWT Manager

# **QTX Report Enjoying the Art of Conversational CW**

## **[Bruce Murdock K8UDH](mailto:murdock27@gpcom.net?subject=CWops)**

It's always fascinating to see what we learn from other ragchewers when we have conversational CW QSOs. A common situation that we often hear about is how someone is getting back into ham radio after a long absence. Several of the comments below talk about this experience. College, family, earning a living, and life in general can get in the way. It happens to many of us. It happened to me. I too had very little ham radio activity for about 45 years, and when I did get back on-the-air again after retirement I found that the world had changed and many things were different. To say that I'm really glad I got back in the hobby is a gross understatement.

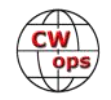

Let's take a look at some thoughts from our QTXers.

## **Comments from QTX Submissions**

**K6DGW:** One of the QTX was a 4-station roundtable that lasted almost an hour. Did this every evening as a teenager after dinner and homework. Really enjoyed this one, it's a lost art I guess

**WS1L:** I had a couple of QRP QTX QSO's this month - KO8L with his 5 watt YouKit and AK8D with 8 watts from his IC-703 both held the path for at least 20 minutes.

**AA0YY:** AA4WA, Joni, a woman in her sixties, competes in artistic ROLLER figure skating competitions. She was qrp and a fine fist. see link on her qrz page.

**W9EBE:** Some really nice QSOs this month. A few of them were over an hour long with my old buddy, Jimmie/N5NSN. We had a lot of catching up to do!

**K7TRT:** I had a few QSOs that were over an hour long, but my most memorable ragchew was a 36 minute one with member K6GVG, Roy, in Newport Beach, CA. Roy is 86, and has a solid fist on his Schurr paddle, his straight key, and his cootie. We had a blast switching keys on each other throughout the QSO.

**G3WZD:** Some nice MQTX Qs this month, including two of my former CWA students and one OT recently back into the hobby after a break of 50 years. I reckon he was practicing CW all the time as his code (sending and procedure) was exemplary!

**N5IR:** Nine 1-hour bug chews this month. I sked K5YQF once a week. The rest were helping out with the SKCC Marathon chase.

**W3WHK:** Only 3 MQTXs, too much contesting!

**KG5IEE:** Several nice, long QSO's. Really enjoyed QSO with K7IOL who is getting back into ham radio and CW after a long absence

**AC8RG:** I was down most of the month with a shack upgrade. I still managed to pull off a few M/QTX QSOs with some great folks.

**KB6NU:** I must have slacked off this month--only 24 QTX.

**N8AI:** BEST QTX JR1WYW 40M 35 MINUTES KENDY NOT VERY FAST BUT EXCEL-LENT ENGLISH. STRONG SIGNAL FROM WIRE ANT ES KW AMP.

**AA5AD:** only 1 QTX this month due to vacations and other summertime commit-

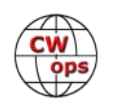

ments, but hoping for more in July as things heat up and I spend more time inside the shack.

**N6HCN:** Many hour-plus QTX this month, the longest was just shy of 2 hours catching up with Rob, N6KIX.

**GW4VXE:** Oh dear. Six metre DX and a kitchen refurb project seems to have taken its' toll on ragchewing this month but had a particularly enjoyable chat with Rob GW0WLQ and Jon G0FJT one evening.

**W0OJ:** I can't remember which was the longest! I can't remember any content either. . . just the same old great stuff with old and new friends. We had too much downtime with contests on the weekends. We need dedicated, designated frequencies on the non-WARC bands. 12, 17, 30 (well sometimes 30 is ok), and 60 meters are not solutions to the problem. We need to start a movement. Maybe QTX lives matter!!!!

**F5IYJ:** The propagation is going up and down, however, I got nice chats on 10 and 12m. The new solar cycle is coming :)

**WA2USA:** A local ham wanted help with his code so we scheduled practice sessions Saturday mornings on 80 meters. We usually operate between 30 and 40 minutes. It has been rewarding to see his progress and the enjoyment he has for CW. Hopefully we'll get other local hams to join us.

**KC0VKN:** Summer and other activities took their toll on my operating!

**K8UDH:** My most interesting QSO was with KD9QYP. He told me he belongs to LICW and has only been on the air a very few times. I wasn't familiar with LICW (Long Island CW Club) until I went on-line and learned more about the club. Very interesting.

#### **Awards and Medals for 2021**

Medals for 2021 are awarded for three different levels in QTX.

Gold – 400 QTX QSOs

Silver Medal – 300 QTX QSOs

Bronze – 200 QTX QSOs

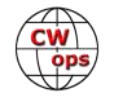

John K1ESE has 329 QTX QSOs followed by Joe KC0VKN with 276, Chuck WS1L with 264, Bruce K9OZ with 242, and Chris N8AI with 238 QTX QSOs. All of them have already qualified for medals. Nice work.

#### **QTX for June 2021**

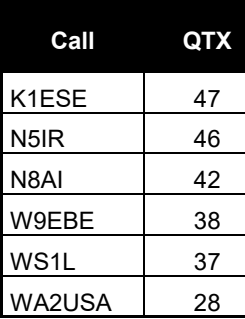

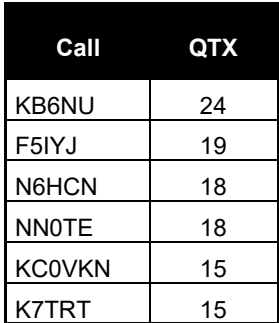

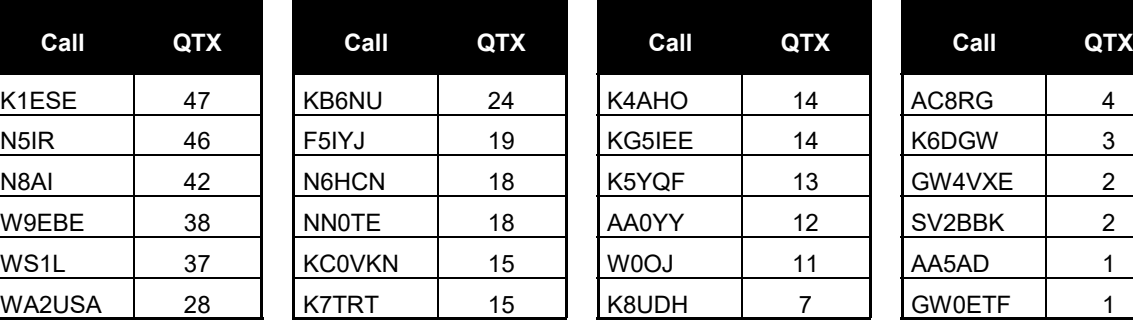

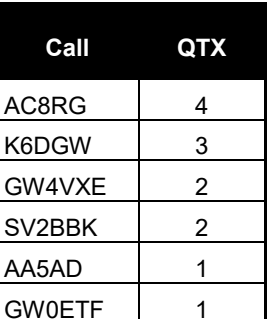

#### **MQTX for June 2021**

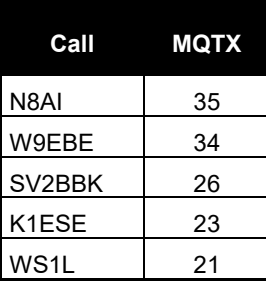

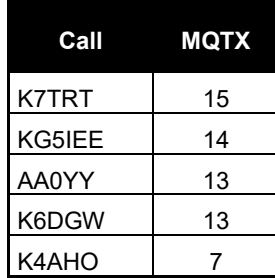

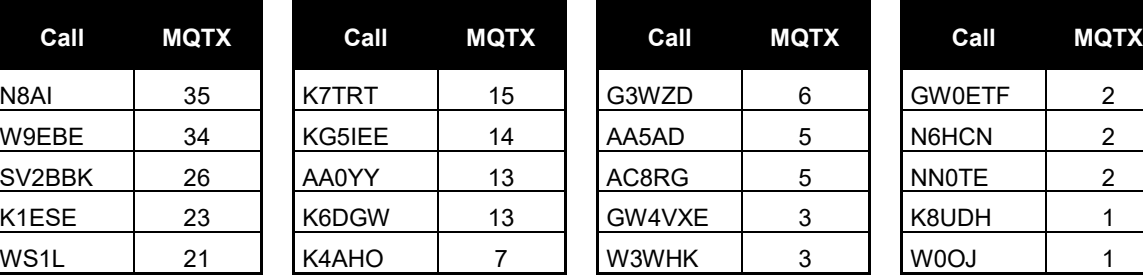

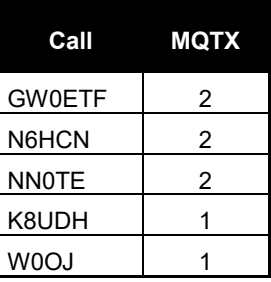

#### **2021 Totals for QTX**

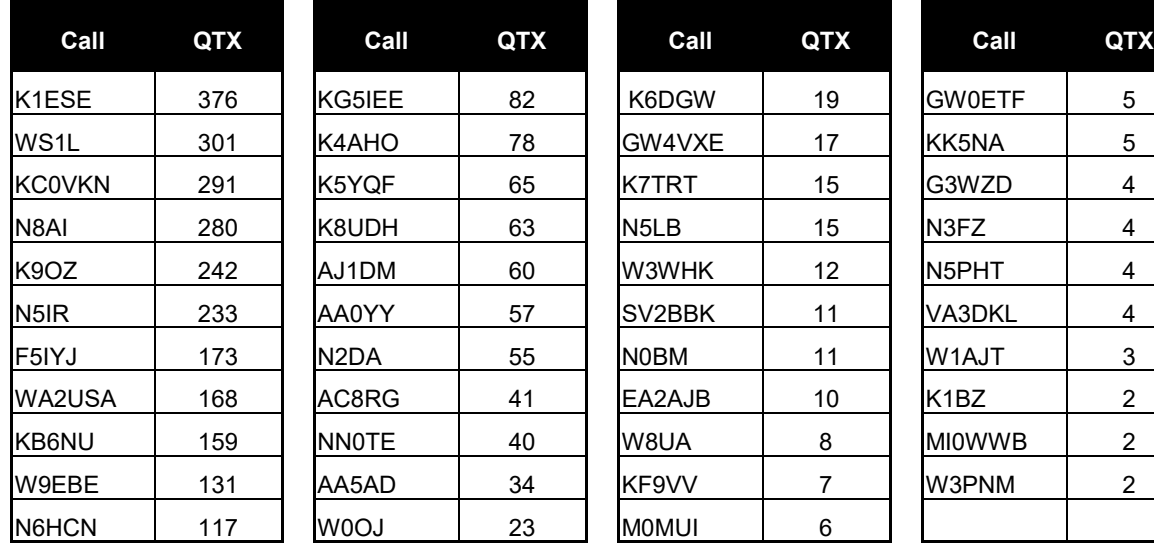

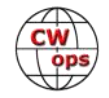

### <span id="page-28-0"></span>**2021 Totals for MQTX**

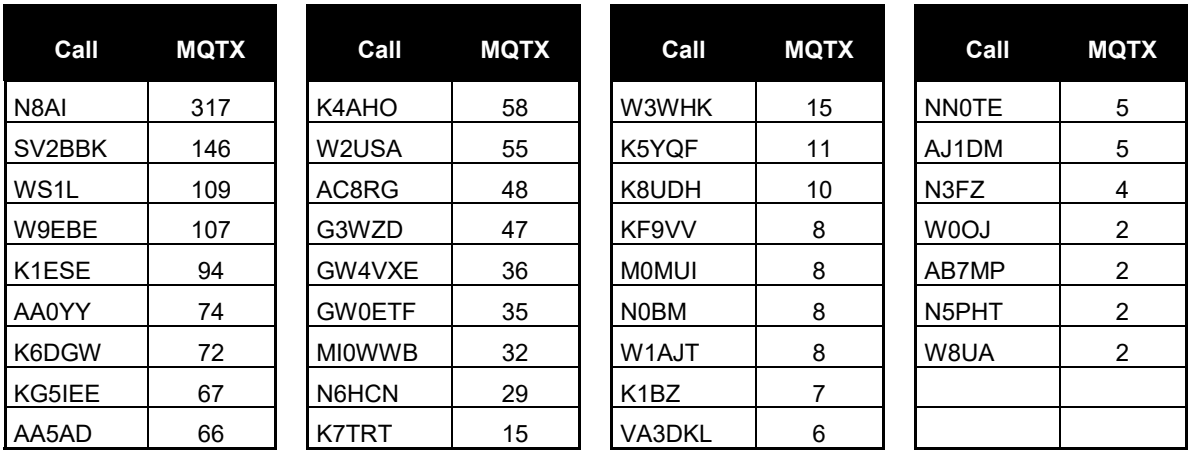

We have many ways to enjoy CW. For many of us ragchewing is our favorite. If it's CW it's all good.

*73,* 

*Bruce K8UDH*, QTX Manager

# **My Story: New Member Biographies**

#### **Bill Clark, K6WSC**

I am honored to have become a member of this exalted group of Morse Code lovers. I am extremely grateful to Tom W8TK for nominating me, and to K5UV, K7AZT, W6KC, and W6SX for their quick sponsorships.

It all started for me with the building of a 50-watt Novice crystalcontrolled ham radio transmitter with my dad halfway thru high school, my fascination with radio that is. That first DX contact on the other side of the world with a radio station I had assembled with my own hands had me hooked on a hobby that so far has lasted 52 years. Not only that, but ham radio directly led to my

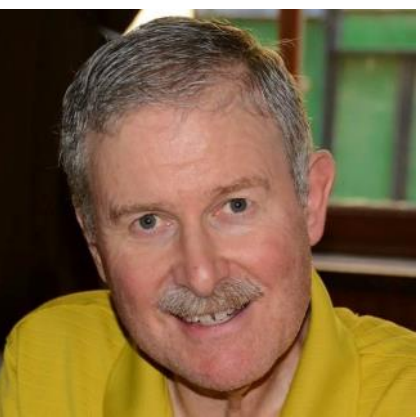

choice of a career, and I was soon off to obtain a BSEE from Carnegie Mellon University. My 39 year career as a front-end digital design engineer took me to Long Island, to Los Angeles, to San

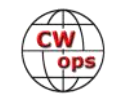

Diego where I spent most of my career (and raised a family), and finally to Tucson where I retired at the age of 61.

My career as a design engineer paralleled the evolution of modern-day electronics from TTL logic, early microprocessors executing software to perform functions previously relegated to hardware, early FPGAs thru complex FPGAs serving as a system on a chip, and all the way thru to 90nm full custom ASICs. Design entry methods along the way transitioned from pencil & paper using logic templates, schematic capture programs, assembly language, C, Verilog, and to VHDL. Design verification transitioned from a lab bench touching real hardware to complex simulation methodologies performed on a computer workstation. From startups in garages to the world's largest electronics companies, individual contributor to management, I saw it all.

Much of my career centered around preparing information to be transmitted thru imperfect communication channels in the presence of noise and the recovery of that information at the receiving end of the channel. Along the way, I designed systems to add PSK data to public service radios, CPM computers that preceded the IBM PC, magnetic tape drives, CD-ROM mastering hardware, an arbitrary wave form generator, a sound card, cable TV decoders, an address lookup engine in a gigabit Ethernet switch, a Fibre Channel ASIC, and cell phone modem ASICs. These are just a few of the product areas that saw my designs. I am a named inventor on several CDMA patents.

Enough of that, let's get back to ham radio. The 52 years mentioned above is the length of time I have been continually licensed. The first two years of being licensed were well spent in that I became proficient in Morse code. College, career, and family along with an interest in flying took a bite out of the next 37 years wherein I was almost never on the air. That all changed thru a somewhat random series of events in 2008 when I entered the IARU HF World Championship on a whim and won the single-op mixed low power entry category in the San Diego Section. That was it. In that single 24-hour period, I got hooked on the sport of amateur radio, contesting. I was a little rusty with the CW, but once learned well, CW is a lot like riding a bicycle in that the skill stays with one for life. I have been an avid CW contester ever since. Speaking of a bicycle, mountain biking is another one of my hobbies.

I have given the following ham radio presentations:

- Radiosport: Getting Started in Contesting
- DXCC in a Weekend: Contesting for the DXer
- Introduction to Contesting and the Arizona QSO Party
- N1MM for Field Day
- N1MM for Contesting

I manage the Arizona QSO Party [www.azqp.org](http://www.azqp.org) almost single handedly but have received some help from CWops member Curt K7ZOO.

My QRZ page [K6WSC](https://www.qrz.com/db/K6WSC) has an extensive list of my contest accolades, the pinnacle of which is my 2022 WRTC NA9 Qualification Standing of #10. There are also lots of station and antenna pic-

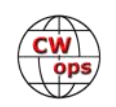

tures. I am a member of the ARRL, Arizona Outlaws Contest Club, Catalina Radio Club, Radio Society of Tucson, the Southern Arizona DX Association (President 2018), and now the CW Operators Club.

Again, I am honored to become a CWops member.

#### **Roger Delisle, VE3RDE**

I'm honoured to join CWops and I wish to thank Glen NK1N for kindly nominating me and Joe AA8TA, Brian KF6C, Tom K7QA, and Steve K8BZ for sponsoring me. Many thanks also to my Advanced course Advisor Joe KK5NA. He leaves a long-lasting legacy from our course, as 3 other alumni and I still get together every Monday evening on Zoom to practice our higher-speed code, with a fun exercise of guessing songs based on a lyric line.

I got my Amateur Radio license in 2012. Since then, I've operated in several modes including SSB and several digital modes and I'm now working almost exclusively in CW as it's become a real passion since my first QSO in that mode in 2015. I've been teaching CW at my local club and more recently online as a CW Academy Advisor. I'm also honoured to be serving on the Board of Directors of the Straight Key Century Club (SKCC). From 2015 to 2019 I was the President of my local Amateur Radio Club in nearby Gatineau, QC (www.ve2cro.ca). I'm also a member of

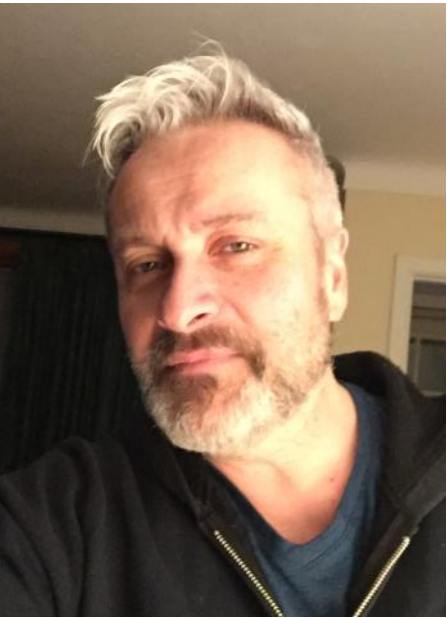

the ARRL, Radio Amateurs of Canada, Feld Hell Club, and the NAQCC.

I've been a Software Engineer for 19 years, both in the private sector and now for the Government. For a while I've also managed academic R&D grants in science and engineering disciplines. I love music, keeping busy with a daily hour of practice on the trumpet or flügelhorn, as well as playing piano & keyboards, composing, and choral singing. I love camping and go several times a season with friends, pitching a tent at both car campgrounds and in the backcountry by kayak. I've got other interests as well: Cooking, astronomy, cycling, birdwatching, and aviation (private pilot's license). I've flown Cessna's and a Piper Cherokee 180 which I co-owned for 4 years.

Amateur radio is taking on an increasing place in my schedule and my new CWops membership will help me see to that. I'm already addicted to the CWT to get that weekly fix of code, like many ops it seems. I'm also looking forward to discovering the other events of the club and keeping up my role as Advisor. It's a fun way to give back to this club for its dedication to perfecting and keeping up the art of CW. Thank you!

Equipment I own, or have owned: FT-8900, Flex-3000, TS-2000, Icom 7300, Elecraft KX-3 w/ 100W amp, TH-D72A, Windom OCFD, 40m vertical, as well as a growing collection of straight keys, sideswipers, bugs and paddles. I'm shopping for a serious contesting rig.

Thanks again and see you on the air.

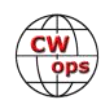

#### **Gordon Olsson, AA7TQ**

I am honored to become a member of CWops. I would like to thank the following people for nominating and sponsoring me: Jim N7MU, Hank W6SX, Jeremy NJ6Q and Michael KE8AQW.

My first memory of being fascinated with radio was when my parents gave me a crystal radio as a Christmas present. I fastened a long wire to it and attached it to TV guy wire outside my window. I was amazed how many stations I could hear.

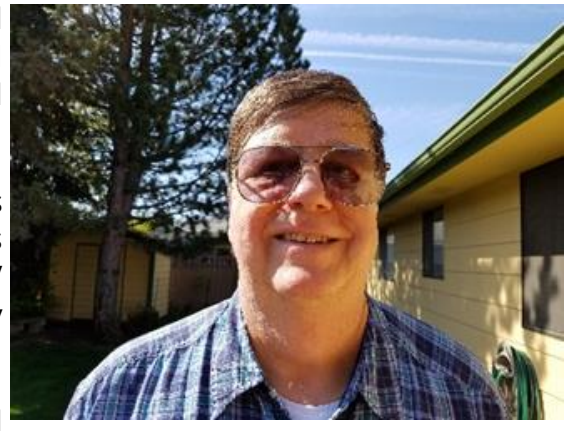

Fast forward to high school when one of my friends said

he talked to Florida the other night. I told him that I bet his phone bill was high. (This was in the early 1970's) He tried to explain what ham radio was. I was amazed.

I earned my Novice license in 1970 (WN6AFR). I spent many nights communicating in Morse code in my bedroom. I couldn't believe how exciting this hobby was. I upgraded to General and Advanced. (WA6AFR) Eventually, I increased my code speed up to 20 wpm and passed the Extra Class License. Now AA6TQ.

I went to college at California State University Stanislaus where I earned a Bachelor degree in Liberal Arts. I also obtained a teaching credential. I taught elementary school children for 34 years. During this time I dropped out of amateur radio.

I was busy with teaching elementary school students, a family, flying remote control gliders, and a side business repairing computers.

After retirement, my wife and I moved up to Spokane, WA. I decided I wanted to get back into the hobby. I was amazed how much the hobby had changed.

I learned about CWops from a fellow ham Helen KF7QNS. We went through Basic, Intermediate, and Advanced classes together. I really enjoyed the classes, the teachers, and fellow classmates.

Now I am interested in teaching Morse code to others in the CWops organization. This is a hobby that I have loved for over 50 years. The CWops organization is one that I am proud to be associated with.

#### **Andy Bassett, G0LLX**

I feel that my old Morse teacher would be proud to know that I have become a member of CWops .. sadly, he is a long-time silent-key, but maybe he tunes in from time to time – I like to think so.Personally, I am delighted and proud to have joined CWops .. big, big thanks to my nominator and sponsors – you know who you are.

I trained at a nautical college to become a sea-going R/O, even though my first paid job was at

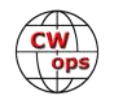

land-based long-range Portishead Radio (GKA), where I spent about 18 Months. This experience and the contacts made led me to the opportunity of going to sea and I spent about 6 years as R/

O on various Oil Tankers and Bulk Carriers, seeing much of the world in the process.

Sadly, the role was in decline, but that presented me with the opportunity of a shore-based career with BAE Systems (BAES) and I spent 30 years with BAES based in the NW of England (where I still live) in what was a very varied and satisfying career, before taking early retirement at the age of 55.

In between finishing my life at sea and having joined BAES, I made the decision to get my ham radio license and was issued my full license in 1989.

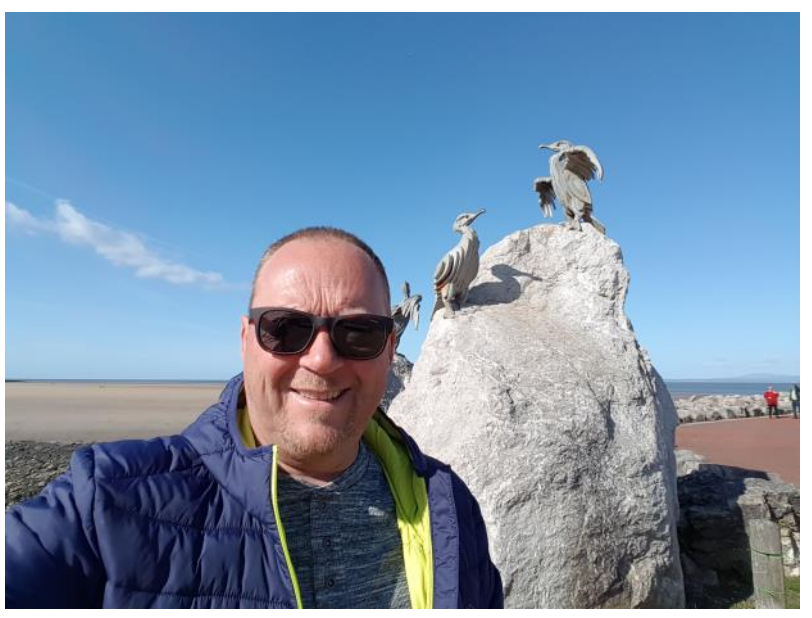

However, I never found the right time to fully embrace the hobby until August 2020! When a friend loaned me his station as he'd fallen out of love with the hobby. I was hooked immediately and very pleased that I had kept up with my Morse code in those intervening years .. and it was during those intervening years that my family unit was formed.

I met my wife whilst working at BAE and we have 2 wonderful sons and are now also blessed with two amazing little granddaughters. We have recently extended our family with an amazing Cockapoo puppy called Tonka .. it's interesting trying to take part in the CWT with a puppy that demands attention .. I apologise for the errors.

My current (first) rig is a Yaesu FT450D TX/RX that I run at 90 watts into an EFHW antenna with 80 m choke .. simple but pretty effective. My radio is hooked up to my PC via CAT cable and I use the Ham Radio Deluxe software suite, which I have to say is the best user interface I have found. I use a number of keys, although my favourite remains the Samson ETC-3C, which I have had for 40 years – I used at GKA, at sea and it's still going strong (see also my page on QRZ.com).

I have a number of other hobbies (my wife calls them obsessions !) including: Crown Green bowling, attempting to play my electric guitar(s), breeding Killifish, making wine and hill-walking.

That's all folks ! Hope to see you on the bands soon.

#### **Helen J Meier, KF7QNS**

It is an honor to be a member of CWops after having completed Basic, Intermediate and Advanced classes with very good advisors. Thank you!

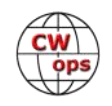

A special thank you goes to the person who nominated me for membership, N7MU (Jim #2243) and my sponsors W2NRA (Art #1955), KA7MDM (Greg #2598), K7QA (Tom #1959) and WJ7S (John #1582).

Getting my Ham license in 2011, it was never my intention to pursue CW until friends suggested we study Morse code! That was the beginning of a wonderful journey learning CW, becoming a Net Control on two CW nets and a SSB net!

A special thanks to ham mentors for CW and traffic nets – W7GB (Don #1186), W7XT (Dick #2004) Also, special gratitude for my CW growth goes to AE7PG (Al) who for 9 years has helped so many of us become proficient CW operators!

My husband, WB7RBH (Mike) who has been my strength and support and station engineer, has been a ham since the mid 1970s and suggested I become a ham in 1995 when we were planning our

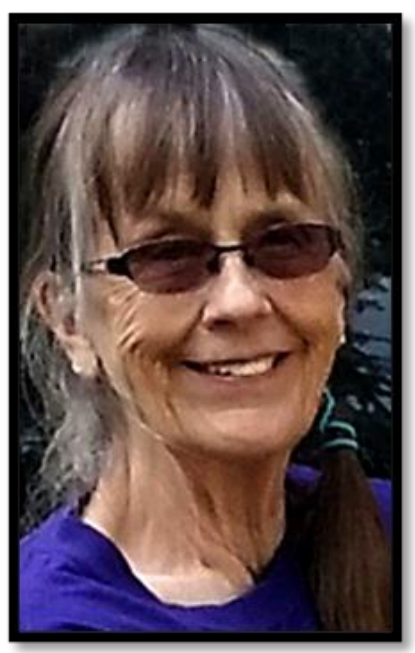

7-10 year sailing cruise adventure. Becoming a ham did not work out until we moved to Bonners Ferry, Idaho in 2009. We had lived aboard our sailboat for 15 years and looking back it would have been a great experience to have been a maritime net control!

Having good equipment is always a plus – my ICOM 7300, Ameritron ALS 600, 160 m dipole antenna at 90 ft, a TenTec Model 238B Tuner, and the ultimate…a Begali Sculpture key!!

Looking forward to many adventures with CWops. Thank you!

#### **John Griffin, M0CDL/EI6KT**

Hello, and thank you to Sponsor's Roberto (Bob) I2WIJ, Emil I5EFO, and Fillipe CT1ILT (Venha em Portugal!) Euro 2021 Football reference! (Soccer for the Americans!) Hi Hi,

But on to my radio journey. I think I was about 9 or 10 when I went to my friends house and his father was there, it was the first time I'd met him, he had a work bench with what appeared to be lot of bits with all different colours printed on them. Also glass tubes, some had a strange orange glow inside. Keith's Dad was a radio amateur! He had a G8 call sign, I can't remember the rest of his call it was a long time ago! But from then on, I wanted to be one too!

We move forward a few years, The CB craze is in full flow in the UK, and one or two friends were into it big! They found out that I could fault find and fix some of the CB transceivers, they were pretty simple circuits and some were easy repairs,

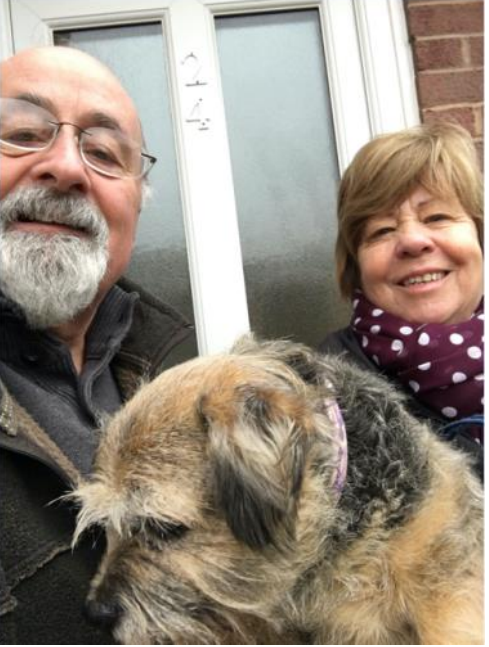

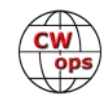

then another friend wanted to study for the R.A.E, at the local school evening class and would I like to go with him, so on we went, 1982 I took the R.A exam, passed with two credits and received my brand new shiny Call Sign G6ZUV. My friend also passed and his call was G1BAA (SK); had lots of contacts on VHF FT290 and a 3 element beam on the local hills, Great Fun!

Then they announced that the powers that be were going to end the 12 wpm Morse test for HF privileges. I thought I wanted to get my class A licence properly with the Morse test! So, study hard with my Datong D70 Morse tutor and in 1998 I was successful. My new Full class A licence! I received the Call sign M0CDL, I was invited to become a member of Fists also and had great fun chatting away in Morse code, until Geo G3ZQS(SK) became so ill that he couldn't run the club anymore, so my friend Paul M0BMN (Phoenix Kits) decided that we should take over the day-to-day tasks for George but unfortunately George became SK. So The Fists Club, what to do? Dissolve the club, or try to keep it going? Well Fists is a thriving CW club so we were successful, I use the club call quite frequently listen out for GX0IPX. and on to my CWops journey!

I saw the website and thought I wonder how my slow Morse could be improved, so I signed up for level one coarse and was assigned to Roger MI0WWB, and after the 8 weeks I could see the difference! It was like chalk and cheese! We became great friends and I often sit in with him and his students, I'm even thinking of becoming an advisor myself. I also take part in the Giving Back scheme on Wednesday evening.

So that's me!

#### **Kees M Van Oosbree, W0AAE**

I am a seventeen year old amateur radio operator out of the Minneapolis Minnesota area. My first sparked interest in radio was when I was eleven, when I took a class in AC and DC currents at a local broadcasting museum. I built a decently large crystal radio set with an audio amplifier, but what really got my attention in the museum was the ham radio station. They had a large wall map that displayed all of the contacts that they made around the world, even Antarctica! It amazed me that a person with a radio could make contacts like this. I assumed that they had to have had a very powerful radio.

The next step toward the hobby for me was a handheld radio from Amazon (you have probably already guessed the radio, as they are everywhere these days), a Boafeng BF-F8HP. I tried it out, and it really wasn't all that exciting, nothing that I had anticipated. I soon put it on the shelf, only getting a few weather stations. Two years later, that radio would reignite the radio spirit within me.

I don't really remember why I bought a Technician Class book online, but the Boafeng radio came off the shelf and I started listening to local repeaters around my area. I started studying with the book, and soon I was ready to take the test in August of 2018. Almost passing with a perfect score, I soon got on the repeaters around my area after receiving my original callsign in the FCC database, KE0STO. I soon realized that I had much to learn about ham radio. I hadn't accomplished the actual part of talking and communicating around the world, but through the internet, as technicians did not have the privileges to get on the "extremely hot" HF frequencies.

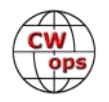

In the winter of 2018, I decided that it was time to upgrade to the General Class license. I got a book and started studying over Christmas break of that year. I took and passed the General Class license on February 2, 2019. I remember that day very well, as I went to the nearby club and got on HF that day, making my first HF contact to Canada. That felt like making a contact with North Korea to me. The Minnesota QSO Part was going on, but I had no clue at that time what a contest was. I would soon find out from an ARRL book from the local library.

I picked up contesting very quickly after I received my General Class license, getting on voice contests like WPX and CQWW, but I had not learned CW yet. I talked to Larry, K7SV, about learning CW, and he gave me some great tools to work on over the summer of 2020. I practiced and practiced, and I eventually could copy around 60 WPM of callsigns in about 6 months after I started.

I enjoy a subscription to the Remote Ham Radio Youth Program. This program lets youth in ham radio enjoy free access to superstations around the globe through their remote software. I am a part of the Remote Ham Radio contest team along with the K1TTT M/M contest team. I also am a member of a few ham radio clubs, including the Minnesota Wireless Association, Maple Grove Radio Club, Remote Ham Radio Club, Deep Dixie Contest Club, and now CWops #2947! I have been recently upgrading the home station, getting new dipole antennas (thanks to N0KK, K0AD, and N0AT for helping me put those up!) along with an SO2R low power setup, which has done decently well in the CWTs.

Outside of contesting and DXing, I enjoy working satellites and antenna making. I am always striving to get the highest antenna possible to work the most DX in my area, without putting up a tower. I currently have 140+ countries confirmed on LOTW at this point, and it is growing by the month! I plan to attend the Youth on the Air camp in Cincinnati, Ohio in July of this year.

Outside of ham radio, I enjoy sports such as cross country, basketball, baseball, and sailing (racing). My other hobbies that I enjoy are flying RC airplanes, and trumpet in a high school jazz and symphony band. In cross country, I have made it to the Minnesota high school state meet for the second year in a row as an individual, and I hope to eventually get all state in the 5K race. My current record is 16:57.

In the future years to come, I hope to go to school for some kind of RF engineering and work on the Deep Space Network satellite communications for NASA someday. Amateur radio has really helped me find my passions that I would have never found. I hope to never cease this hobby and to keep exploring it. Thanks to CWops for helping me accomplish my goals in contesting!

#### **Joey Surls, KI5DDO**

I am humbled and honored to have been nominated and accepted in CWops. I have many to thank for helping me get here, starting with my wife Jackie Surls (KI5EID). Her constant encouragement helped keep me remain grounded the whole way. She is my rock.

My Elmer Bill Spulveda (K5LN) was instrumental in helping me get to where I am. His tips and wisdom helped me avoid forming bad habits and to start off on the right foot. After getting me past the basics, he pointed me towards CW Academy and through that journey I've met many more good ops who've helped along the way.

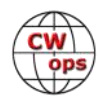

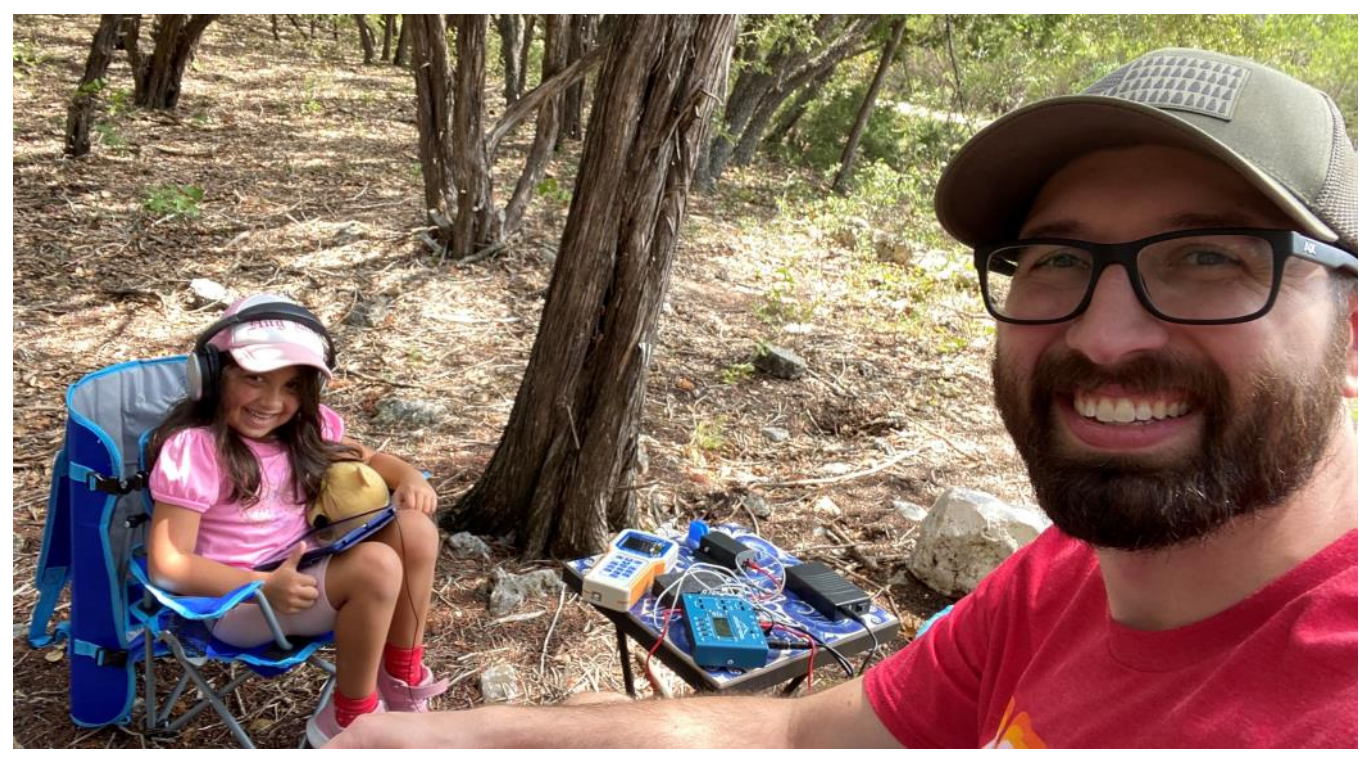

I also met Scott Campbell (AB5M) in one of our courses and we hit it off. We started to have on air skeds and his patience with me to get up to speed helped me get to the next level.

Finally, all instructors, classmates, and hams that I had QSOs with. Thank You! You too helped me get to the next step.

I'm a new ham (about 2 years in). For the longest time I had been interested in ham radio but never actively pursued it. It was not until I was on a ski trip in 2019 where we had little to no cell signal did I realize the true value and fun nature of being a ham. We used FRS while on the mountains but we had to be close to communicate. Someone in our group who had his technician license said "If you guys only had your ham radio license we'd be able to talk all across this resort.." .. and the rest is history. Over the next few months I went and passed each exam. I even convinced my wife to come get her technician's license!

My professional background is in software development. I work in high tech every day. My other hobbies include music (guitar, bass, piano) and overlanding in my Jeep. I'm a husband and father. My 6 year old daughter asks regularly to come listen to me on ham radio. I do question how much fun she is having when she mostly hears dits and dahs but I cherish every moment she wants to spend together.

Though I love technology, I find myself drawn to CW. Nothing is more fascinating to me than saying I was able to communicate halfway across the world on not much more than a wire and a radio the size of a deck of cards. The magic for me is that someone else on the other side of the radio put in the time to learn CW and get on the air. Each QSO I have excites me along with the surprise of finding out if I'm talking to a neighbor down the street or a DX contact.

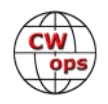

#### **Stefan Klein, DL1NKS (Steve for CW)**

CWops Sponsors RM2D, CT1ILT, G3WZD, SV2BBK

Started in 1999 with my first call I trained CW a lot in 2000 and did the CW exam in spring 2001. Over the years I operated more and more and today a day without radio is a bad day for me.

I only operate CW and SSB but my favourite mode is CW.

2015 I operated 2325h in one year and achieved nearly 72k QSOs. This was really crazy because my retirement is far away and I have to go to work daily.

I got up many days a week at 2.00 local time, worked the bands 3h, made the

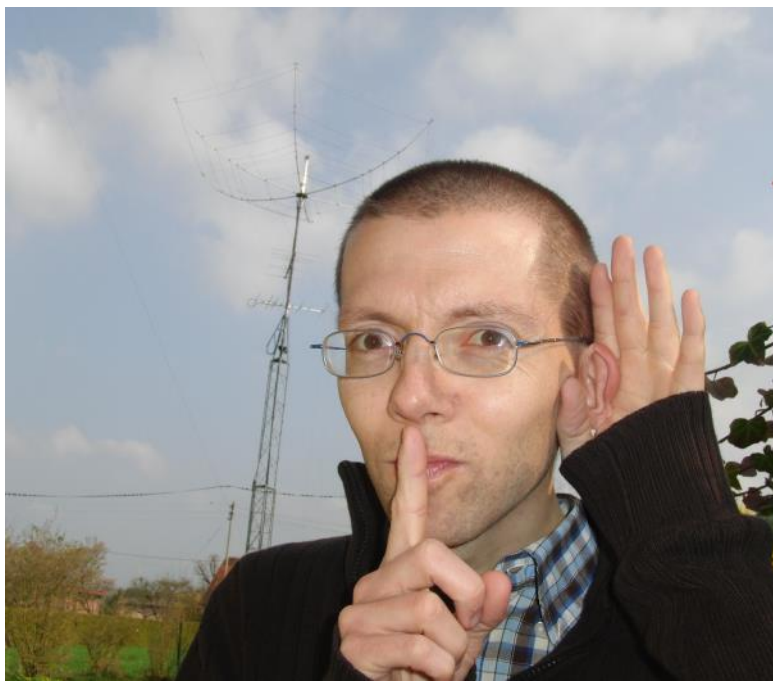

breakfast for me and my wife and then we drove to work. After work I continued operating until going to bed.

This was no FT8 and until today every single CQ is done by the op at DL1NKS. Not pushing F1 or F2 or so, not clicking on the DX cluster spot to change frequency.

Also in contests, all is done by the op here. I like the hard way and I am still having fun after many hours into CQWW pushing the number of QSO over 2000 with a station not running automatically. So today there are more than 700,000 QSOs in my logbook.

As you can see I really enjoy our great hobby and every time being on the bands I meet good friends I have contacted many times before. I searched my log and I see such famous calls like AA3B with more than 800 QSOs and K3WW with more than 500 QSOs with me.

I participated in so many CWTs ending up right now with more than 7800 QSOs only in CWTs. So it seems I have worked many of you!

I am member of DARC, BCC, GDXF. Not only interested in contesting, I am also hunting DXCC, IOTA, RDA etc. My current DXCC total is 326, DXCC Challenge 2312. Perhaps now you know why I am saying on the bands "I am Steve the crazy little boy from Germany."

One last thing I have to explain about the "little boy".

Almost every second QSO I am asked. "Oh nice pictures at qrz.com but why are you showing your son, Steve?" If this happens, I am sitting here with a big smile on my face, saying, "The little strong boy holding the tower is me, not my son".

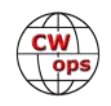

My surname is "Klein." The German meaning of "Klein" is small or little. So it fits perfect to me when am saying: 73, your friend Steve DL1NKS, the little boy from Germany

My second hobby is riding my bicycles. Road bike in summer. During wintertime mountain bike with Spikes on the tires ending up 10,000 -12,000 km a year.

Last but not least I would like to say a big thank you to my greatest supporter. My lovely wife Carmen. Without her all this crazy things never would be possible. Thank you Carmen!

I am looking forward to meet you all my new CWops friends on the bands.

#### **Will Harris, KI4POV**

First of all, thanks to my intermediate CWA advisor, Mark, K5GQ, for the nomination and for the work that he does in his CWA teaching, as well as my associate advisors, John "Kilohertz", N4KHZ, and Ken, KD2KW.

I have always been around or at least aware of ham radio in some form. My dad, WB4WWD, used to let me tune around on the shortwave bands on his old Hallicrafters S-38 while he would work at nights. Then he started teaching me the code when I was in late elementary school. The first actual rig I ever saw was his old Heathkit HW8 that he set up in my bedroom so that I could listen to code. I got my technician license with the 5 wpm code endorsement in 2006, the summer after I finished 6th grade. My dad bought a used IC-751 from another Elmer and good CW op, Mike, K4GU. My first con-

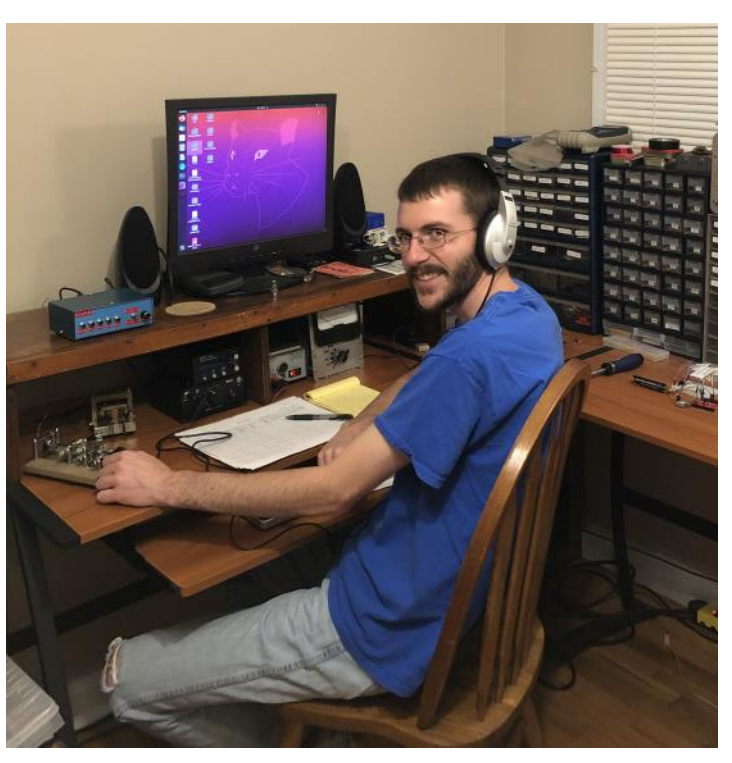

tact was on 40 m CW in the old Novice band (This was before the FCC opened up the CW bands to everyone.) Within a few months, I upgraded to my general.

I operated very little during college, but last year, I decided to get back on the air. After a few weeks of getting back into CW, I decided that I wanted to really get serious about improving my code speed. I signed up for the CW Academy Intermediate class and had an outstanding experience with Mark and got to meet some other great hams.

Besides CW, my main interest in ham radio is homebrewing. I am slowly in the process of building my ideal CW station, based largely on the work of Wes Hayward and Charlie Morris. My goal is a completely self-built homebrew station. I also operate QRP exclusively.

Besides ham radio, I enjoy gardening, film photography, woodworking, and music. I'm also involved at church and enjoy helping out there.

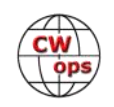

I'm thankful for the opportunity to be a part of this organization and the work they do to promote CW operation

#### **Mark Percival, KC4T**

I first got licensed back in 1992 as a teenager but I never got past very far past VHF/UHF (I briefly tried to learn CW with Radio Shack's 5 WPM tapes). It wasn't until 2012 when I realized I lived in an earthquake zone that I got relicensed. Then, a few years later and after a move back to Atlanta, I saw an article in Hackaday about turning a Raspberry Pi into a WSPR transmitter. This pushed me to finally upgrade my license and make the jump to HF. After finishing a 40 meter QCX build for WSPR, I found myself staring at its built-in CW microswitch. One painful QSO later and I was hooked.

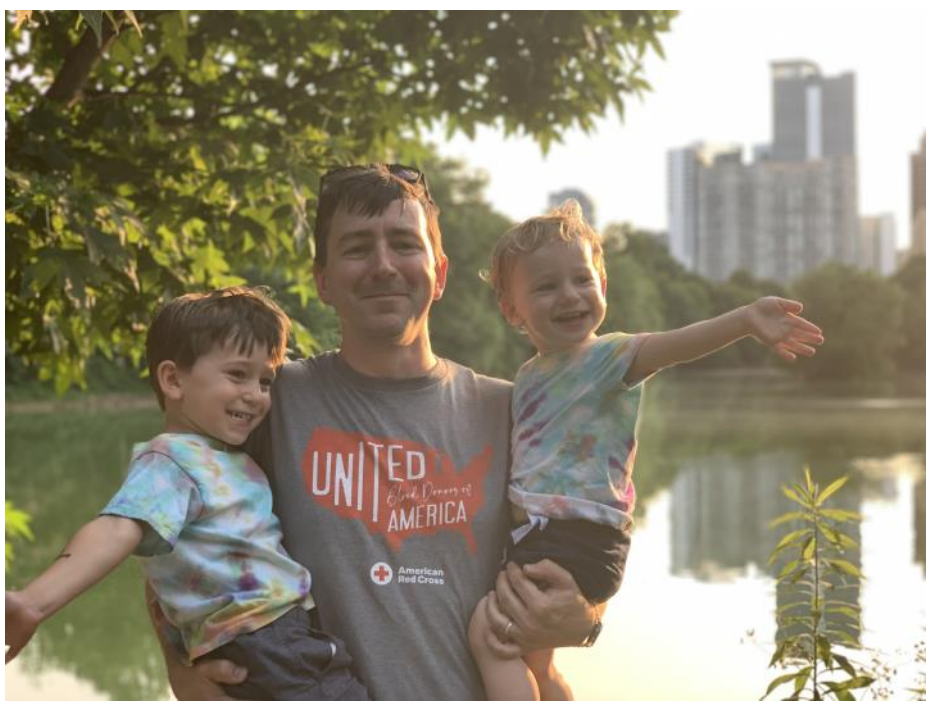

Now, thanks especially to CW Academy, I'm happily spending most of my radio time on CW. I work as a software engineer so it's nice to have a hobby that doesn't necessarily involve computers but can still be technical. I've since upgraded to an FT-450D for home use and added another 2 QCXs for portable operation. Living in a fairly dense urban environment can be a challenge sometimes, but it's very satisfying when the QRM takes a break and I can knock out a new country. I particularly like operating while camping with my two kids and look forward to some SOTA activations in the near future.

Many thanks to my CW Academy and advisors for getting me to where I am today with CW. And of course Joe Spencer (KK5NA) for the nomination and mentorship along with all my other sponsors.

#### **Tjakko Abee, PA2TA**

First of all many thanks to all of you who invited me to become a member of CWops.

Born as the son of a SWL, I became infected with the radio virus early on and as youngster I was fascinated by the mysterious sounds from far away places. Later on my interest in radio shifted to the electronics that made it all work. In the late 1970s I went to the nautical college to become a radio officer. This is where I learned to master the art of Morse code. In the end I never went to

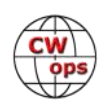

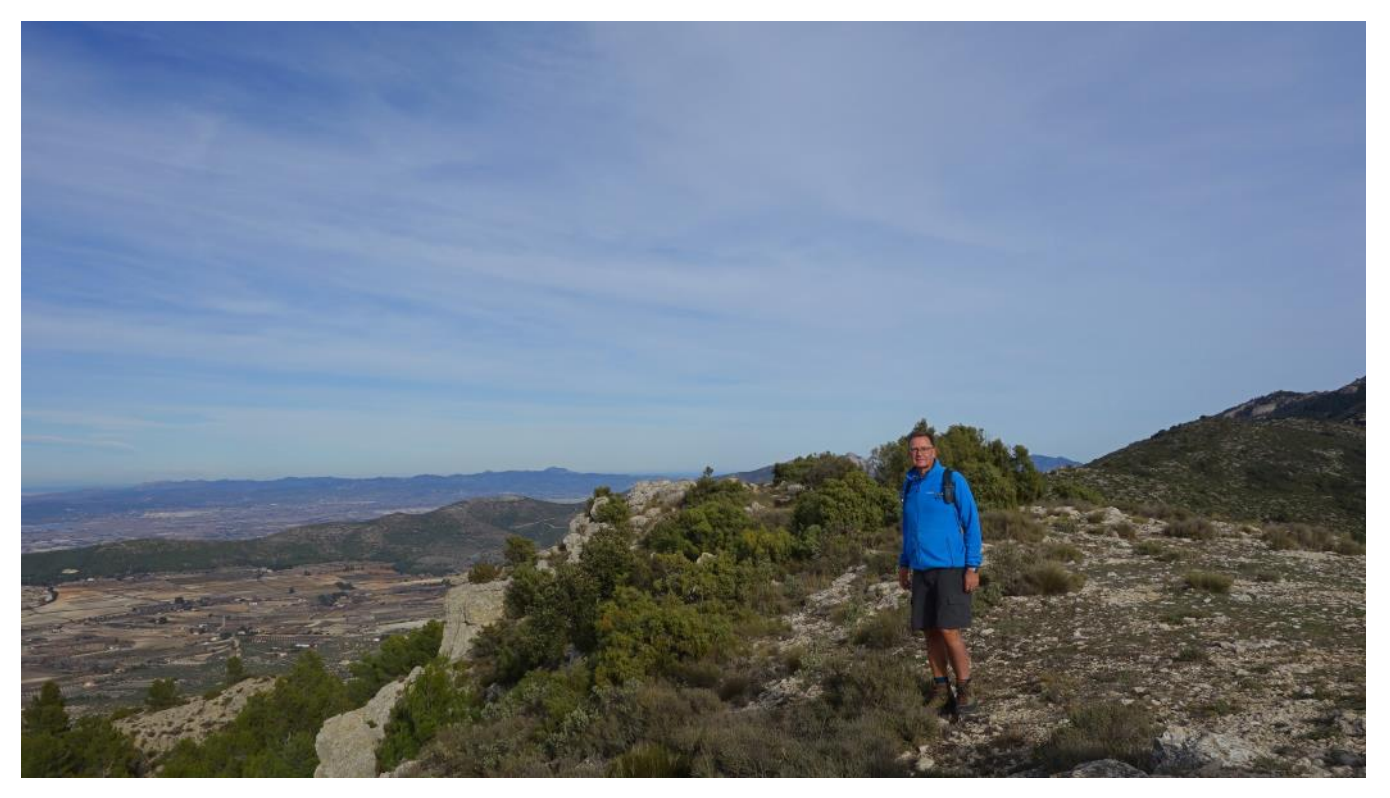

sea and was called up to serve in the army. At that time, the army had a knack for employing truck drivers as cooks, cooks as mechanics, and bakers as drivers. However, I was one of the lucky ones being assigned the position of telegraphy radio operator/interceptor in a SIGINT unit. It was an interesting job and I decided to sign up for four more years.

In 1982 I obtained my amateur license and was assigned the call sign PA3COV which I later changed to PA2TA.

In 1989 I made a career switch into the ICT world to become a software engineer. After ten years I got bored of spending my days behind a screen and made another career switch to become a network specialist. Life happened and most of the time the hobby was on the back burner, but I have always been a regular visitor at the weekly club night of the local chapter of the amateur radio society "VERON". Every year we participate in the Dutch PACC contest and I always enjoy being at the receiving end of the pile up. I guess that's where the seeds were sown for my current interest in contesting.

In 2002 I got hit by a massive stroke that paralysed the left side of my body. It took me over a year to recover to the point where I could return to work. In the end I came out quite good, only the problems with the "fine motor skills" in my hands remained. Luckily my ability to copy CW wasn't affected at all. During my recovery I started swimming, cycling and walking and to keep track of the distances I bought a GPS. The GPS in turn introduced me to Geocaching. Besides HAM radio, Geocaching became one of my favourite hobbies, mainly because of the thousands of so-called multi-caches with hiking trails through places I would never have found otherwise. On holidays I like to go hiking in the interior of Spain where you can still find untouched nature reserves without being overrun by (other) tourists. My picture was taken while hiking/geocaching

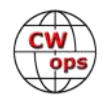

in the "Sierra de Mariola", a mountain range in the Valencian Community, Spain.

From 2017 on I started participating in contests more often, mostly in CW. Working low power with a restricted antenna - a Fritzel GPA50 vertical for 80 to 10 m – I found that in most contests it is of little to no use to be calling CQ, so most of the times you will find me working in S&P. The only exception was the PACC contest in which I participated from home this year and despite working with low power I had a nice pile-up from time to time.

Being housebound this and last year, I discovered some fun weekday contests and the CWops contest became one of my favourites, mostly because of the mutual "politeness". I became a regular participant in the 1300 and 1900 contests and it didn't take too long before the first emails from CWops members started to arrive.

I really appreciated the many invitations to become a member of CWops, however I felt reluctant to accept them. The main problem being the lack of control in my hands, making it next to impossible to use paddles or a bug. Although I still keep on trying, my fingers just refuse to do what my brain wants them to do. So, in order to send CW I have to rely on a keyboard (and even that goes wrong sometimes). Hence my hesitation to accept the membership of CWops. After exchanging mail with several members, Enno PF5X and Jim N3JT finally convinced me and I decided to apply for membership.

#### **Al Horne, G0TPH**

I am very pleased to have been accepted as a member of CWops and I'd like to thank my nominator, Angel (M0HDF) and my sponsors.

My introduction to amateur radio began when we had a new and inspirational physics teacher at my school who was also a licensed ham. He started a radio club with the intention of taking us through the necessary examination to obtain a licence of our own. Consequently, I took the examination in 1981 and I was licensed, aged 16, as G6IFU.

One thing led to another and my interest in radio developed into an interest in electronics and a degree in electronic engineering at De Montfort University, which had a very active amateur radio society

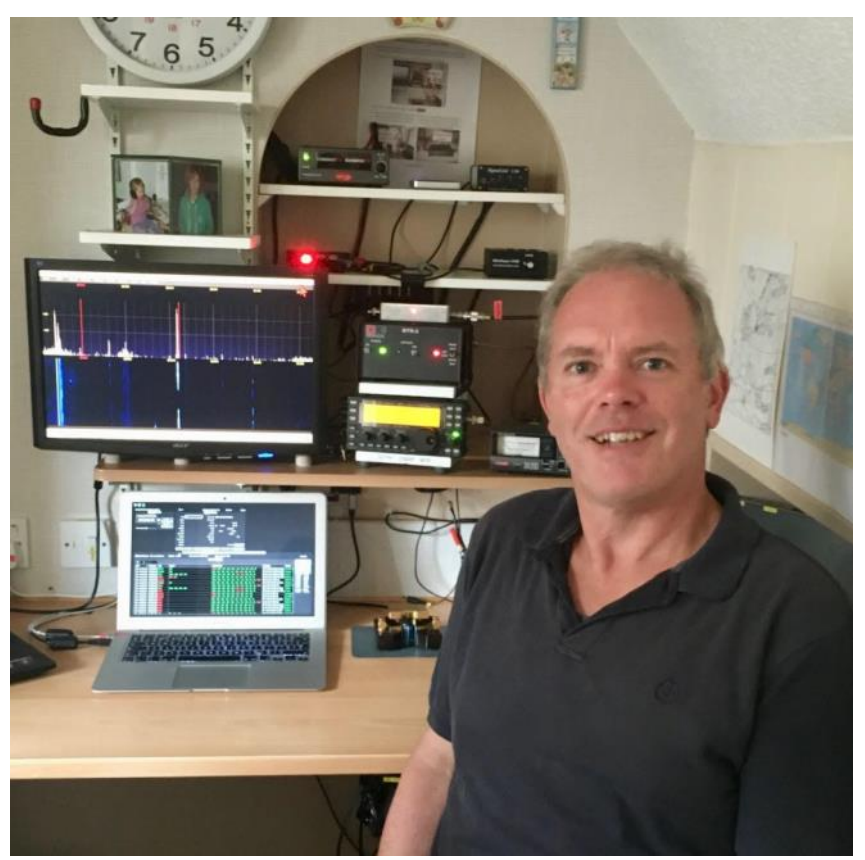

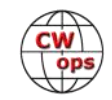

(callsign G3SDC).

A few years later I took the 12 wpm Morse test and I was subsequently licensed in 1993 as G0TPH. I am also the holder of the callsign M7R.

Having qualified from university, I worked in electronics for 6 years, gradually moving from hardware into embedded software development. At this point I set up on my own as an independent software consultant which kept me busy for 27 years until I retired in 2020.

I am still a member of the university amateur radio society and I regularly operate for them in the RSGB's AFS, CW NFD and 80 m Club Championships.

I am a keen QRPer and a member of the G-QRP Club.

I live with my wife Hils (Hilary). Our three children have all grown up and are making us proud as they embark on their careers.

When not on the radio or walking in the beautiful English countryside with Hils, I love snowboarding. We are lucky enough to live 30 minutes drive from the Tamworth Snowdome which provides year round indoor skiing/snowboarding on man-made snow. We have enjoyed snowsport trips all over the Alps, Pyrenees and Scandinavia and I am hoping to add US/Canada to the list soon.

The station at 'TPH is fairly simple and consists of an Elecraft KX3 with a doublet and verticals. Retirement plans include a move to the countryside where my station can evolve.

I look forward to meeting you on the air.

#### **Timo Klimoff, OH1NOA**

Thanks to my friend Bob, I2WIJ for his nomination and SQ9S, SM5IMO, DL8BH, DJ1YFK and OH3BCX for their sponsoring for CWops membership.

I was licensed in 1986 but started my radio hobby in 1979 at the age of 10 by listening to foreign BC stations – something that I do still this day (FM and Mediumwave DX). I have always been a CW fan but I operate on all modes and bands. My main interest has been contesting, I mainly operate from our club station OH1F. My own modest station is in my mother's house, so OH1NOA call is not so frequently on the air.

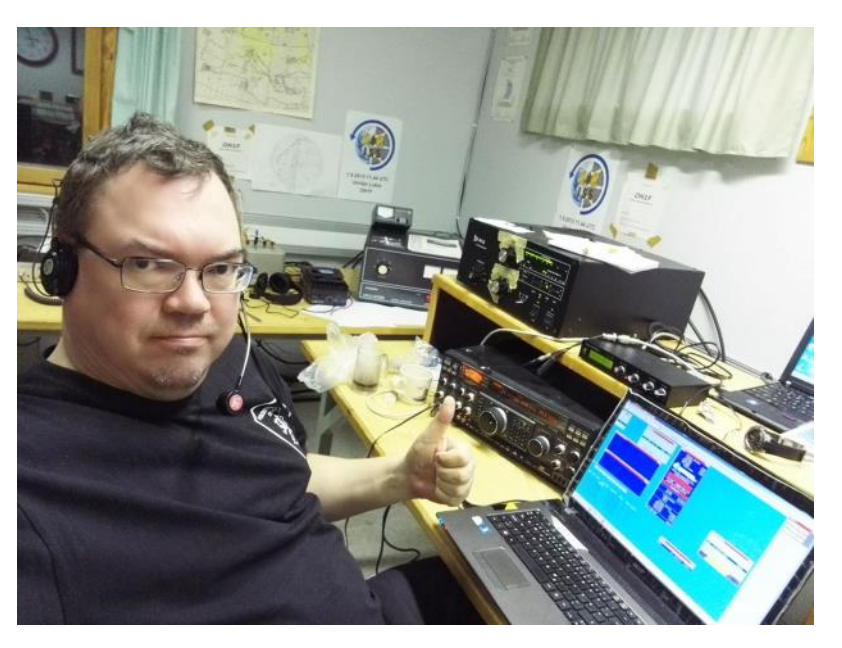

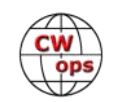

Over the years I have visited 73 DXCCs and operated from 25 including 4J1FS and OJ0 in 1992. Some contest highlights were CQWW CW Multi-Multi victory from CT3M in 1989 and several CQWW CW SOAB and SO20 m HP European victories (few with EU records) from CT8T/CR6T. If you are interested to know more, I have more information on my QRZ.com page.

During the last years I have been interested in WWFF program and I have now activated over 170 OHFF and ESFF references with my portable station. I hold callsigns OH1NOA, OH0NOA, OJ0M and ES1NOA. For living I am working as Business Services Expert at regional government office.

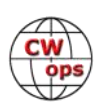